## NASA Technical Memorandum 100691

The Focal Plane Reception Pattern Calculation for a Paraboloidal Antenna with a Nearby Fence

Richard F. Schmidt, Hwai-Soon Cheng and Michael W. Kao

#### DECEMBER 1987

NAS/

(NASA-TH-100691) THE FCCAL FIANE RECEPTION N88-30039 EATTEEN CALCULATION FOR A PARABOICIDAL ANTENNA WITH A NEZREY FENCE (NASA) 56 p CSCL 20N Unclas G3/32 0160870

## NASA Technical Memorandum 100691

## The Focal Plane Reception Pattern Calculation for a Paraboloidal Antenna with a Nearby Fence

Richard F. Schmidt NASA/Goddard Space Flight Center Greenbelt, Maryland 20771

Hwai-Soon Cheng and Michael W. Kao **Science Applications Research** Lanbam, Maryland 20736

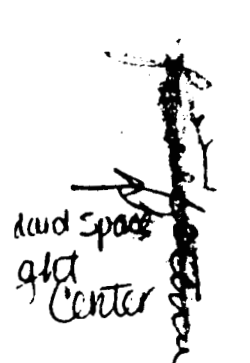

**National Aeronautics** and Space Administration

**Godderd Space Flight Center** 

1987

ORIGINAL PAGE IS<br>OF POOR QUALITY

 $\mathcal{I}$  $\frac{1}{2}$ 

 $\overline{\mathbf{1}}$  $\ddot{\mathbf{J}}$ 

 $\sim 10^7$ 

ويدحر

#### **TABLE OF CONTENTS**

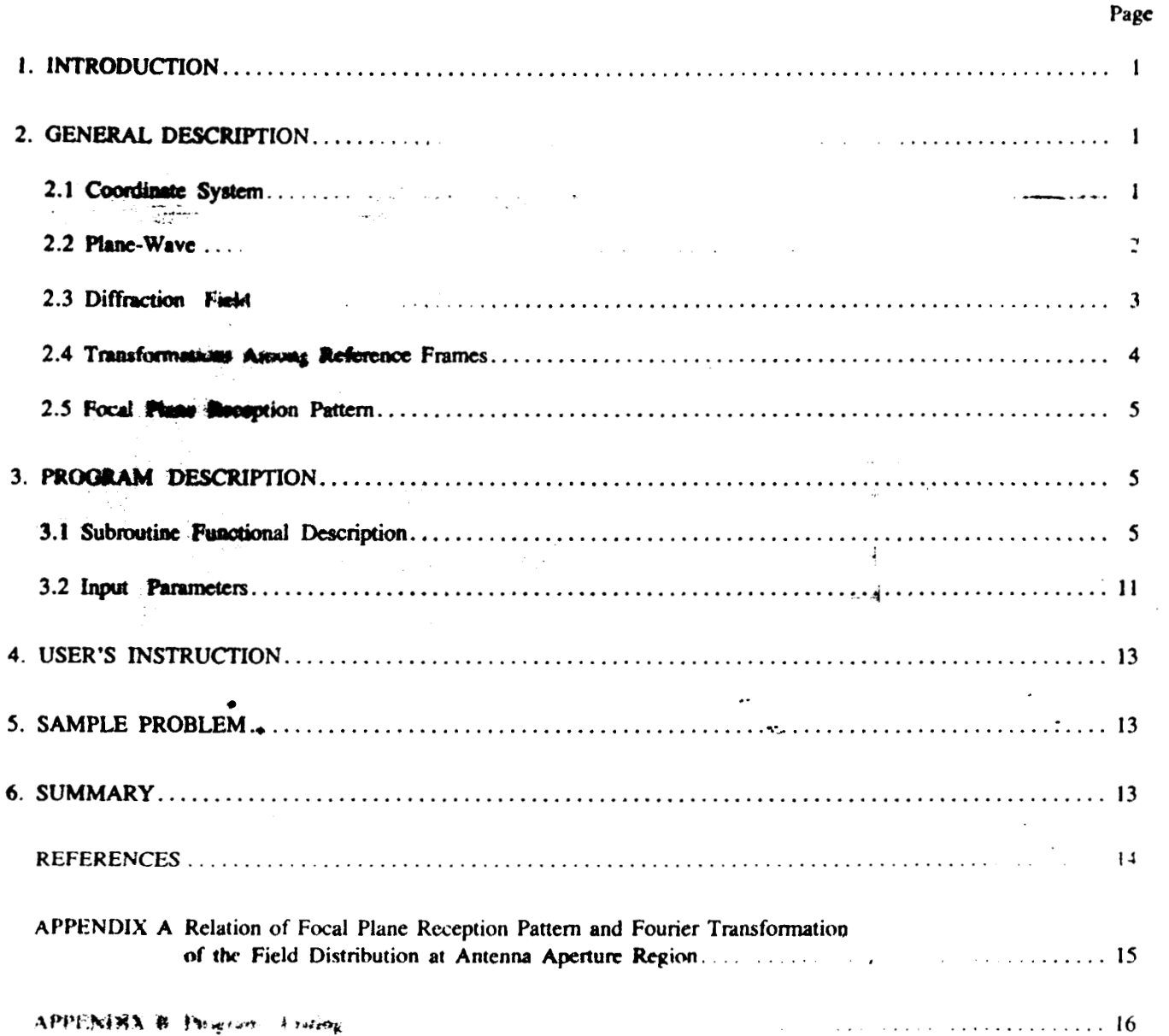

#### ORIGINAL PAGE IS OF POOR QUALITY

#### 1. INTRODUCTION

This document describes a computer sumulation program which is used to estimate the effects of a proximate diffracting feace on the performance of parabulous antenna.

The computer program is written in FORTRAN language for running on an IBM 3081 computer system at Goddard Space Plight Center, Greenbelt, MD.

The physical problem, mathematical formulation, and coordinate references are described in the general description acction.

The main control structure of the program and the contents of the individual subroutines are discussed in the program description section.

The Job Control Language set-up and program instruction see provided in the user's instruction section to help users to execute the present program.

A sample problem with an appropriate output listing is made available as an illustration of the usage of the program. Finally, a summary and comprehensive results are presented in the last section.

#### 2. GENERAL DESCRIPTION

The computer program is written to compute the effects of a nearby fence on the antenna receiving characteristics. Specifically, a purpose of this investigation is to find out how the mainlobe and the first sidelobe of the paraboloidal antenna's reception pattern change due to the fields diffracted from the edge of a fence. This diffraction field could be described by a Sommerfeld's half-plane solution if the fence is not very far from the antenna and the angle from the antenna center to the both ends of the fence is large. (For details, see NASA TM-84996, R.F. Schmidt, "A Radio-Frequency Analysis of Paraboloidal Antenna Located Near Diffracting Fences.") In order to estimate the effect of diffracting fields on the performance of an antenna, a focal plane reception pattern of the incoming field which includes an incident plane wave and a diffracted field from a fence is needed. This pattern shows how the mainlobe and sidelobes are distorted due to the introduction of the diffracting field. The pattern of a normally incident plane wave (without diffracting field) is well-known by studying the distrotion of the pattern of a Sommerfeld half-plane solution, which includes an incident plane wave and a diffracting field, the effect of the diffracted field from a fence on the performance of an antenna is estimated.

The focal plane reception pattern are obtained as followed. An aperture field distribution is obtained by calculation of a Sommarfeld's half-plane solution at the aperture region in the antenna reference frame. The Fourier transformation of this monetare field distribution is the facal plane reception pottern. (Details, see appendix A of this documentation.)

#### 2.1 COORDINATE SYSTEM

Figure 1 illustrates an inertial reference frame  $(x, y, z)_1$ , antenna reference frame  $(x, y, z)$ <sub>A</sub>, and fence reference 113  $(x,y,z)$ <sub>p</sub>. The orientation of the antenna reference frame relative to the inertial reference frame is represented by this. Eulerian angles  $(\alpha, \beta, \gamma)$  and a translation vector  $T_A$ . Similarly, the orientation of the fence reference frame relative to the inertial reference frame is represented by three Eulerian angles  $(a, \beta, \gamma)$ <sub>F</sub> and a translation vector  $T_F$ .

Using these transformations, the desired quantities can be easily transformed among these three reference frames. The notation  $R^{1\rightarrow F}$  denotes the Eulerian rotational transformation from inertial reference frame to fence reference frame. Similarly, the notation  $R^{1-A}$  means the Eulerian rotational transformation from inertial reference frame to antenna reference frame, etc. Some useful relations among these transformations are cited below.

The cascade transformation:  $R^{A\rightarrow F} = R^{A\rightarrow F} R^{A\rightarrow I}$ . The inverse rotational transformation:  $R^{A\rightarrow F} = (R^{F\rightarrow I})$  transpose. The basic rotation transformation:

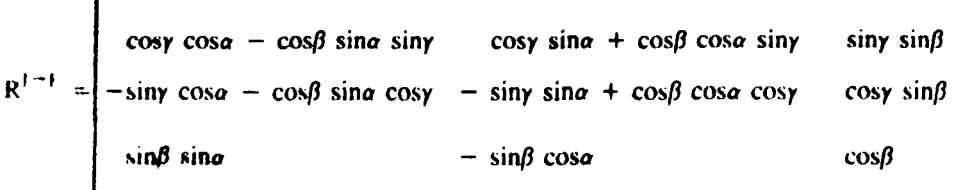

Where  $(\alpha,\beta,y)$  are three Eulerian natational angles,

The inertial reference frame used in this document is an earth-fixed coordinate system.

### CRIGINAL PAGE IS OF POOR QUALITY

#### 2.2 PLANE-WAVE

The incident wave could be E-potarized, H-polarized or mixture of both polarization.

**E-polarization** 

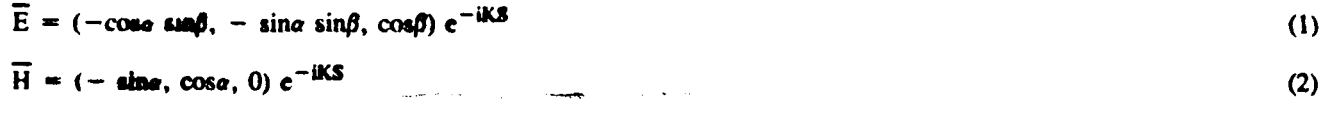

H-polarization

 ${\cal Z}$ 

 $\overline{E}$  = (sing, - cosg, 0) e<sup>-iKS</sup>  $(3)$  $\overline{H}$  = (- cosa sin $\beta$ , - sina sin $\beta$ , cos $\beta$ ) e<sup>-iKS</sup>  $(4)$ 

The phase factor of the plane wave is

 $e^{-iKS} = e^{-i\vec{k}}$  (x case case + y sine cose + z sing)

In our program, we use the incident angle (e,  $\beta$ ), and the polarization angle  $\overline{\beta}_I$  in the inertial reference frame. The incident plane wave is plane wave  $\sim$  cosd<sub>1</sub> (E-pol) + sted<sub>2</sub> (H-pol) depositing on the polarization angle  $d_1$ , the plane wave could be E-polarized. H-polarized, or other linearly polarized plane wave.

┙

 $(5)$ 

#### ORIGINAL PAGE IS OF POOR QUALITY

. . .

## 2.3 DIFFRACTION FIELD

me-wave by a half-plane is given in the Gaussian uil diffraction of a cli Sommerfeld's solution for a three dis system unit as

(E-plane polarization)

 $\ddot{\phantom{0}}$ 

ろ

$$
E_{x} = -H_{y} \sin \theta
$$
\n
$$
E_{y} = H_{x} \sin \theta
$$
\n
$$
E_{z} = \frac{e^{-\frac{\pi i}{4}}}{\sqrt{\pi}} \cos \theta e^{-\frac{\pi i}{4}} (\cos \theta - e^{-\frac{\pi i}{4}}) + G(\theta) - G(\theta)
$$
\n
$$
H_{x} = \frac{e^{-\frac{\pi i}{4}}}{\sqrt{\pi}} e^{-\frac{\pi i}{4}} (\cos (\cos \theta - \sin \theta))
$$
\n
$$
H_{y} = \frac{e^{-\frac{\pi i}{4}}}{\sqrt{\pi}} e^{-\frac{\pi i}{4}} (\cos (\cos \theta - \sin \theta))
$$
\n
$$
H_{y} = \frac{e^{-\frac{\pi i}{4}}}{\sqrt{\pi}} e^{-\frac{\pi i}{4}} (\cos (\cos \theta - \sin \theta))
$$
\n
$$
H_{z} = 0
$$
\n(10)  
\n
$$
\left\{\cos \theta + G(\theta) - G(\theta)\right\} + i \sqrt{\frac{2}{K \cos \theta}} \sin \frac{\theta}{2} \sin \frac{\theta}{2}
$$
\n(11)

The companion expressions for the H-plane polarization are given below as  $(H - plane polarization)$ 

$$
E_x = \frac{e^{-\frac{\pi i}{4}}}{\sqrt{\pi}} e^{-iK \cdot (r \cos \beta - z \sin \beta)}.
$$
  

$$
\left\{ \sin \alpha \left[ G(p) - G(q) \right] + i \sqrt{\frac{2}{K r \cos \beta}} \cos \frac{\alpha}{2} \sin \frac{\theta}{2} \right\}
$$
 (12)

e sala

 $\bullet$ 

$$
E_y = \frac{-e^{-\frac{\pi i}{4}}}{\sqrt{\pi}} e^{-iK (r \cos \beta - z \sin \beta)}.
$$
  

$$
\left\{ \cos \alpha \left[ G(p) + G(q) \right] + i \sqrt{\frac{2}{K r \cos \beta}} \cos \frac{\alpha}{2} \cos \frac{\theta}{2} \right\}
$$
 (13)

$$
E_x = 0
$$
 (15)  

$$
H_y = -E_y \sin\beta
$$
 (16)

$$
H_z = \frac{e^{-\frac{\pi i}{4}}}{\sqrt{\pi}} \cos\beta e^{iK (r \cos\beta - z \sin\beta)} [G(p) + G(q)] \tag{17}
$$

ORIGINAL PAGE IS OF POOR QUALITY

Where 
$$
G(a) = e^{-\frac{1}{2}a^2} \left[ \sqrt{\pi} e^{\frac{1}{a^2}} U(-a) \right] + \frac{1}{2} \sin(a) \int \frac{a}{|a|} e^{ax^2} dx
$$

rotains the Far **br 3-f** 1 m

$$
U(6) = 1, \text{ when } a > 0
$$
  
= 0, \text{ when } a < 0  
= 1, \text{ when } a < 0  
= 1, \text{ when } a < 0  
= 1, \text{ when } a < 0  
= 1, \text{ when } a < 0  
= 1  
= 2Kr \text{ and } 0, \text{ we find } \frac{1}{2}.

and

U.

The incident as  $\mathbf{u}$  (a.  $\hat{\mathbf{p}}$ ) and the cylindrical coordinates (r. 0, x) used in the above equations are in fence reference frame. ۶.<br>م

والمهرج

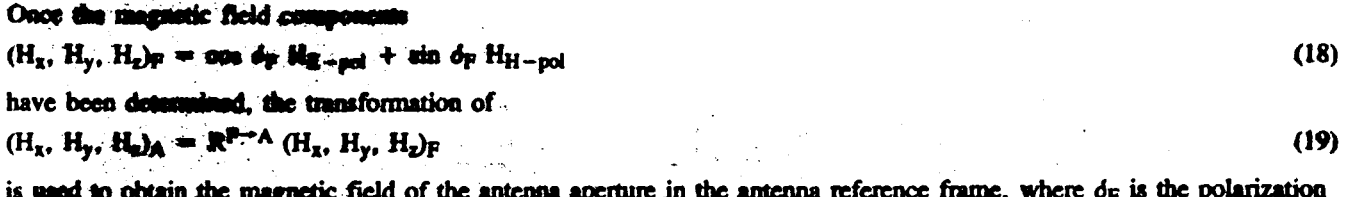

angle in the fonce reference frame. ्रन्थ, के

## 2.4 TRANSFORMATION AMONG REFERENCE FRAMES

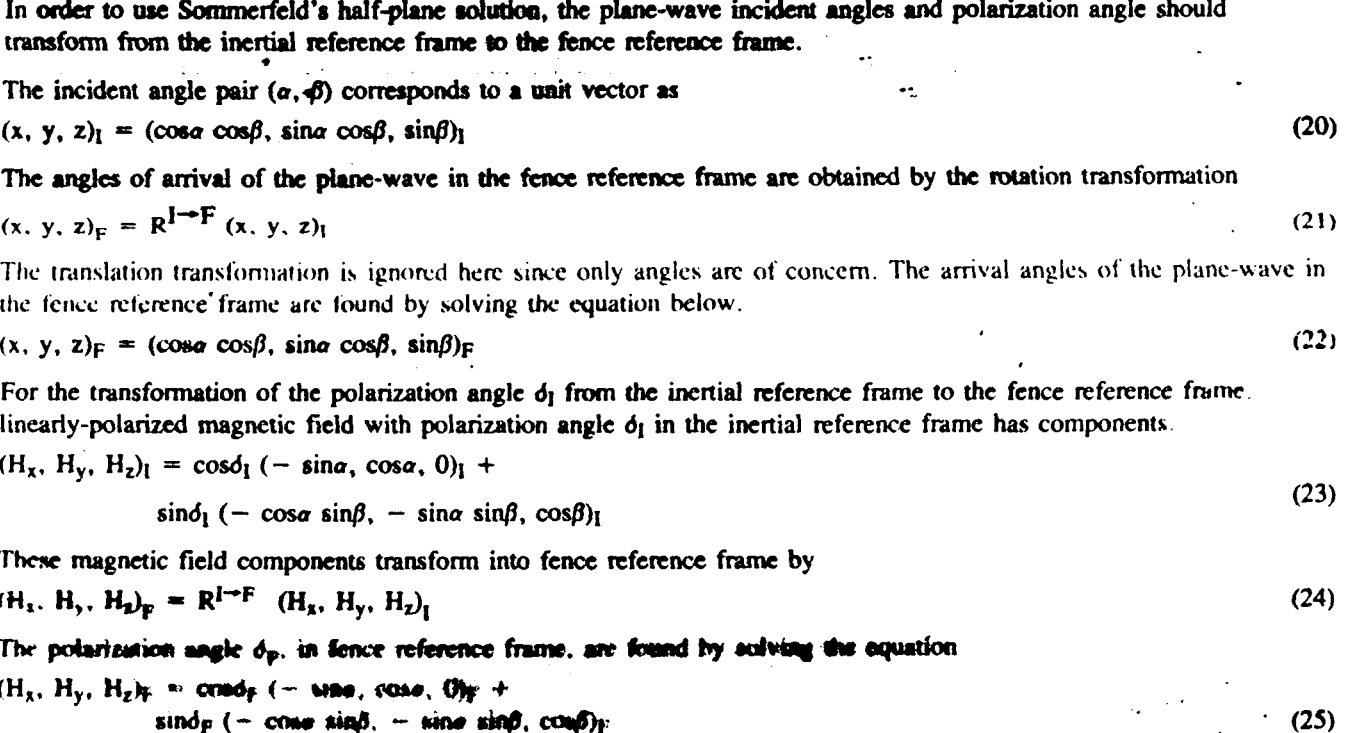

#### **CRIGINAL PAGE IS** OF POOR OUALITY

#### **2.5 FOCAL PLANE RECEPTION PATTERN**

The antenna analysis program calculates the focal plane reception pattern of the incoming diffracted electromagnetic field by Fourier transformation of a Sommerfeld half-plane solution (which is in antenna reference frame) at the antenna aperture region. The pattern given in decibels (dB), is obtained by

$$
P = 20 \log \left| \int H_p(\theta) H_s \, ds \right|
$$
  
aperture

Where  $H_a$  ( $\theta$ ) is a plane wave function and  $H_a$  is the apertare field distribution which is approximated by a Sommerfeld half-plane solution.  $\sim 100$  k

#### 3. PROGRAM DESCRIPTION

This section describes a FORTRAN program which is used to calculate a focal plane reception pattern for a paraboloidal antenna and a nearby fence.

The program hierarchy chart is shown in Figure 1. This chart shows the flow of the program. The COMMON block cross-reference matrix is shown in Figure 2. This matrix shows the COMMON blocks used in each subroutine.

The subroutine functional descriptions and input parameters list are also included in this section. The program listing is provided in appendix B.

> ب<br>و فتنادى

#### **3.1 SUBROUTINE FUNCTIONAL DESCRIPTION**

This section describes the functions performed by each subroutine.

الأساءات

**MAIN** The main routine controls the flow of the program. MAIN routine first calls subroutine ATIN to read the input parameters. MAIN routine then calls subroutine ATDEF to define the constant values in the program. The third subroutine called by MAIN is subroutine ATEXPL, which is used to print out the significant parameters used in the program. The actual calculation is performed after these calls.

 $\frac{1}{2}$ 

- **ATIN** This subroutine provides the input values for the program.
- **ATDEF** This subroutine defines constant values and converts physical units.
- ATEXPL This subroating prints out some input parameters for the user's information and record.
- ATAPER This subroutine subdivides the reflector aperture into small differential areas and evaluates the coordinates. unit normal vector, and differential area for each small area at the aperture surface.
- **ATROP** This subroutine provides the rotation operators for the use in the rotational transformations among inertial, antenna, and fence reference frames.
- ANGROP This subroutine defines. Eulerian rotation operation A for the rotational transformation

Where

 $A =$ <br>  $(cos\gamma cos\alpha - cos\beta cos\alpha sin\gamma)$   $(cos\gamma sin\alpha + cos\beta cos\alpha sin\gamma)$   $(siny sin\beta)$ <br>  $A =$ <br>  $(-sin\gamma cos\alpha - cos\beta sin\alpha cos\gamma) (-sin\gamma sin\alpha + cos\beta cos\alpha cos\gamma) (cos\gamma sin\beta)$  $(-\sin\beta \cos\alpha)$  $(\sin\beta \cos\alpha)$  $(cos \beta)$ 

 $\mathcal{L}_{\mathcal{L}}$ 

 $(25)$ 

5

#### **ORIGINAL PAGE IS** . OF POOR OUALITY

**INPUT:** Eulerian angles a. B. y. OUTPUT: Rotational Operator martrix A.

TRANSP This subroutine transposes the rotation operator to obtain an inverse matrix for the inverse rotation transformation.

This subroutine computes the inverse matrix

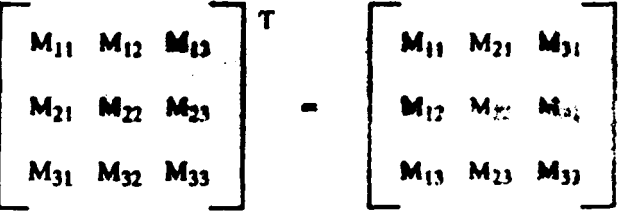

**CROSS** 

This subroutine performs matrix multiplication.

$$
C(3,3) = A(3,3) B(3,3).
$$

Where

$$
C(i,j) = \sum_{k=1}^{n} A(i,k) B(k,j)
$$

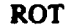

 $\mathcal{A}_\mathbf{Z}$  is

$$
\begin{bmatrix} x' \\ y' \\ z' \end{bmatrix} = [A] \begin{bmatrix} x \\ y \\ z \end{bmatrix}
$$

where A is Eulerian rotation operator.

- This subroutine transforms plane-wave incident angles of arrival and polarization angle from inertial **ATXPW** reference frame to fence reference frame.
- This subroutine performs the necessary transformation to transform the cartesian coordinate point in antenna **ATRAT** reference frame to the cylindrical coordinate point in the fence reference frame.

This subroutine computes

$$
(x, y, z)I = [RA\to I](x, y, z)A + TA
$$
 (1)

 $\overline{4}$ 

This subroutine performs rotational transformation from one reference frame to another reference frame.

Ĵ

$$
(x, y, z)F = [Ri\rightarrow F](x, y, z)I - TF
$$
 (2)

and

$$
(\mathbf{r}, \theta, \mathbf{z})_{\mathbf{F}} = \left(\sqrt{\mathbf{x}_{\mathbf{F}}^2 + \mathbf{x}_{\mathbf{F}}^2}, \tan^{-1} \frac{\mathbf{y}_{\mathbf{F}}}{\mathbf{x}_{\mathbf{F}}}, \mathbf{z}_{\mathbf{F}}\right)
$$
(3)

where  $T_A$ ,  $T_F$  are translation vectors of the antenna reference frame and the fence reference frame to the inertial reference frame, respectively. The first equation transforms a cartesian coordinate point from the anterina reference frame to the inertial reference frame. The second equation transforms that same point from the inertial reference frame to the fence reference frame. The third equation transforms that point from the cartesian coordinate system to the cylindrical coordinate system. (Sommerfeld solution equations are described by a cylindrical coordinate system in the fence reference frame.)

#### **ORIGINAL PAGÉ IS** OF POOR QUALITY

#### **ATPL** This subroutine computes G(p) and G(q) values in the Sommerfeld solution equations.

This subroutine evaluates

$$
G(a) = e^{-ia^2} \left[ \sqrt{\pi} e^{\frac{\pi i}{4}} U (-a) + \text{sgn}(a) \int \frac{a}{|a|} e^{iy^2} d\mu \right]
$$

and

**ATCS** 

$$
\frac{U(x)}{2} = \frac{1.356}{2.668}
$$

$$
\sqrt{1 - (\sin \alpha \pi)^2 + \cos \frac{\pi}{2}}
$$
  
\n
$$
\int \frac{\pi}{|a|} e^{b^2} d\mu = \frac{\sqrt{2\pi}}{4} (1 + i) - \sqrt{\frac{\pi}{2}} \int \frac{a^2}{0} \frac{e^k}{\sqrt{2\pi}}
$$

The Fresnel integral  $\int_{0}^{\infty} \frac{e^{it}}{\sqrt{2\pi t}}$  dt is evaluated at the subroutine ATCS.

This subroutine evaluates Freanel integrals.

 $C(X)$  = INTEGRAL (COS(T)/SQRT (2  $\bullet$  PI  $\bullet$  T) SUMMED OVER T FROM 0 TO X)

 $S(X)$  = INTEGRAL (SIN(T)/SQRT (2  $\bullet$  PI  $\bullet$  T) SUMMED OVER T FROM 0 TO X)

**ATCY** This subroutine evaluates H-plane Sommerfeld solution equations.

ATRFA This subroutine transforms the H-plane electromagnetic field components of the Sommerfeld solution from fence reference frame to antenna reference frame.

This subroutine evaluates

$$
(\mathbf{H}_{\mathbf{x}}, \mathbf{H}_{\mathbf{y}}, \mathbf{H}_{\mathbf{r}})_{\mathbf{A}} = [\mathbf{R}^{F \to \mathbf{A}}] (\mathbf{H}_{\mathbf{x}}, \mathbf{H}_{\mathbf{y}}, \mathbf{H}_{\mathbf{z}})_{F}
$$

ATPWH This subroutine evaluates the plane-wave functions  $H_p$  at every point on the reflector aperture

$$
H_p = (-\sin a, \cos a, 0) e^{-iKS}
$$
 (1)

dt

л

 $e^{-iKS} = e^{-iK + (x \cos \alpha \cos \beta + y \sin \alpha \cos \beta + z \sin \beta)}$ 

angles  $\alpha$ ,  $\beta$  describe the direction of the plane wave.

ATCORR This subrouting calculates focal plane seveption pattorn by the following equation

$$
Pattern = 20 \text{ log} \int H_x \quad H_p \text{ ds}
$$

where  $H_S$  is Sommerfeld solution and  $H_p$  is plane wave function

 $(2)$ 

ORIGINAL PAGE IS<br>OF POOR QUALITY

÷

 $\ddot{\cdot}$ 

Ĵ

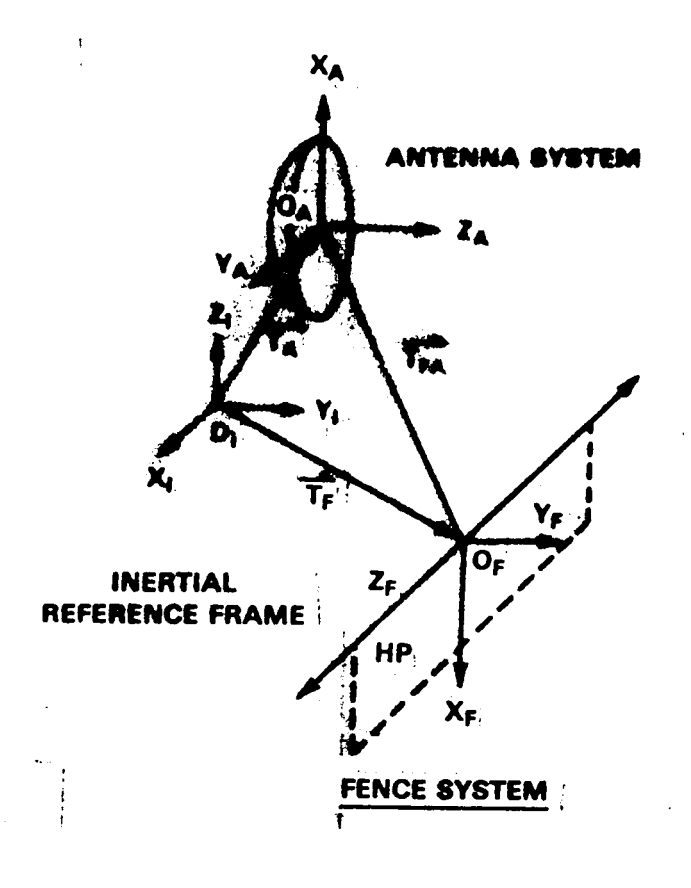

**Figure 1**  $\leftarrow$  1

..

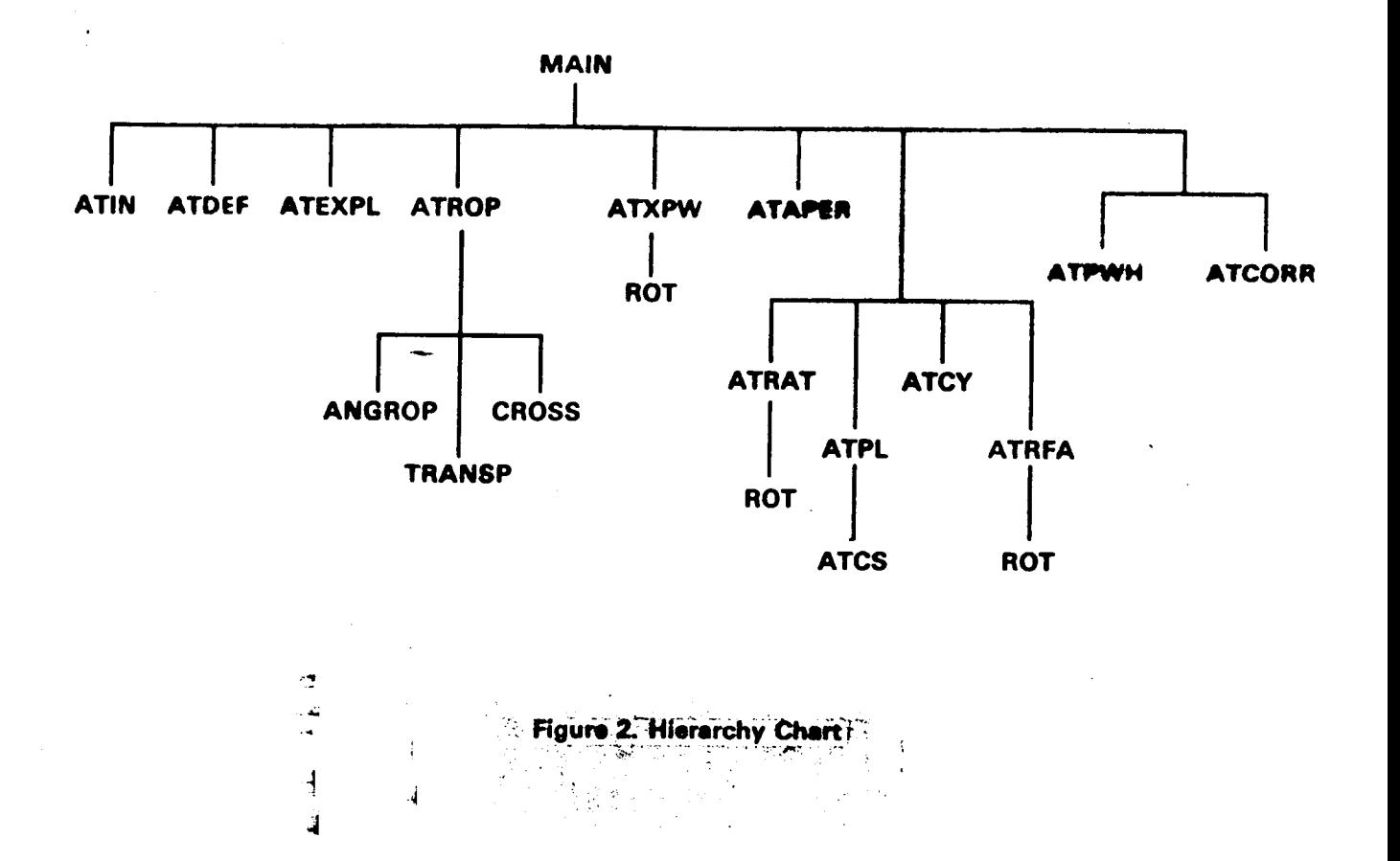

 $\overline{9}$ 

Table 1. Cross Reference Matrix

 $\begin{array}{c} \n\cdot \\
\cdot \\
\cdot \\
\cdot \\
\cdot\n\end{array}$ 

 $\sim 3$ 

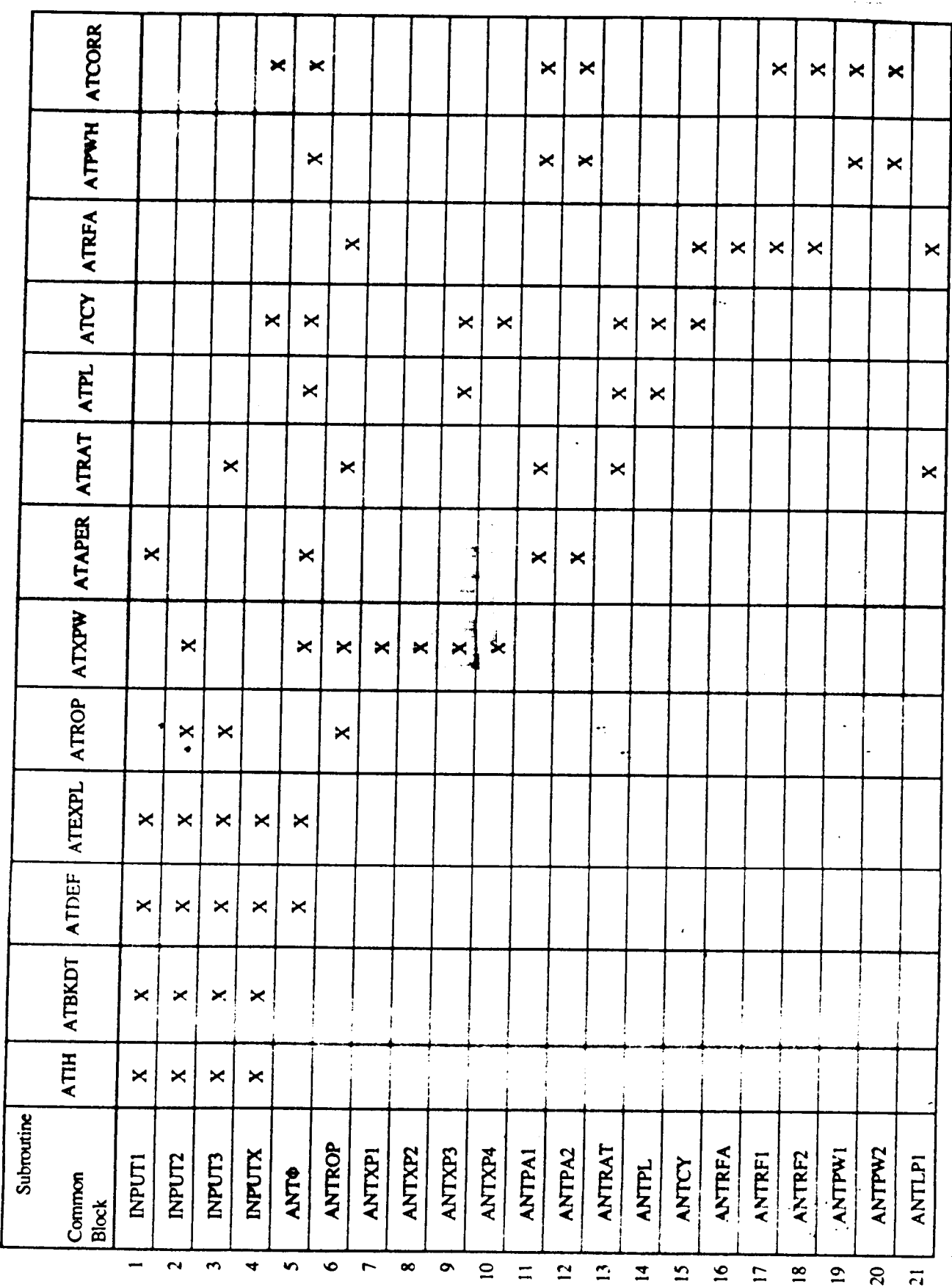

 $\begin{array}{c} \begin{array}{c} \cdot \\ \cdot \\ \cdot \end{array} \\ \hline \end{array}$ 

 $\begin{array}{c} 1 \\ 1 \\ 2 \end{array}$ 

÷.

 $\overline{10}$ 

#### ORIGINAL PAGE IS OF POOR QUALITY

### **3.2 INPUT PARAMETERS**

 $\tilde{\mathfrak{F}}$  ...

The names and descriptions of the program input variables are listed below

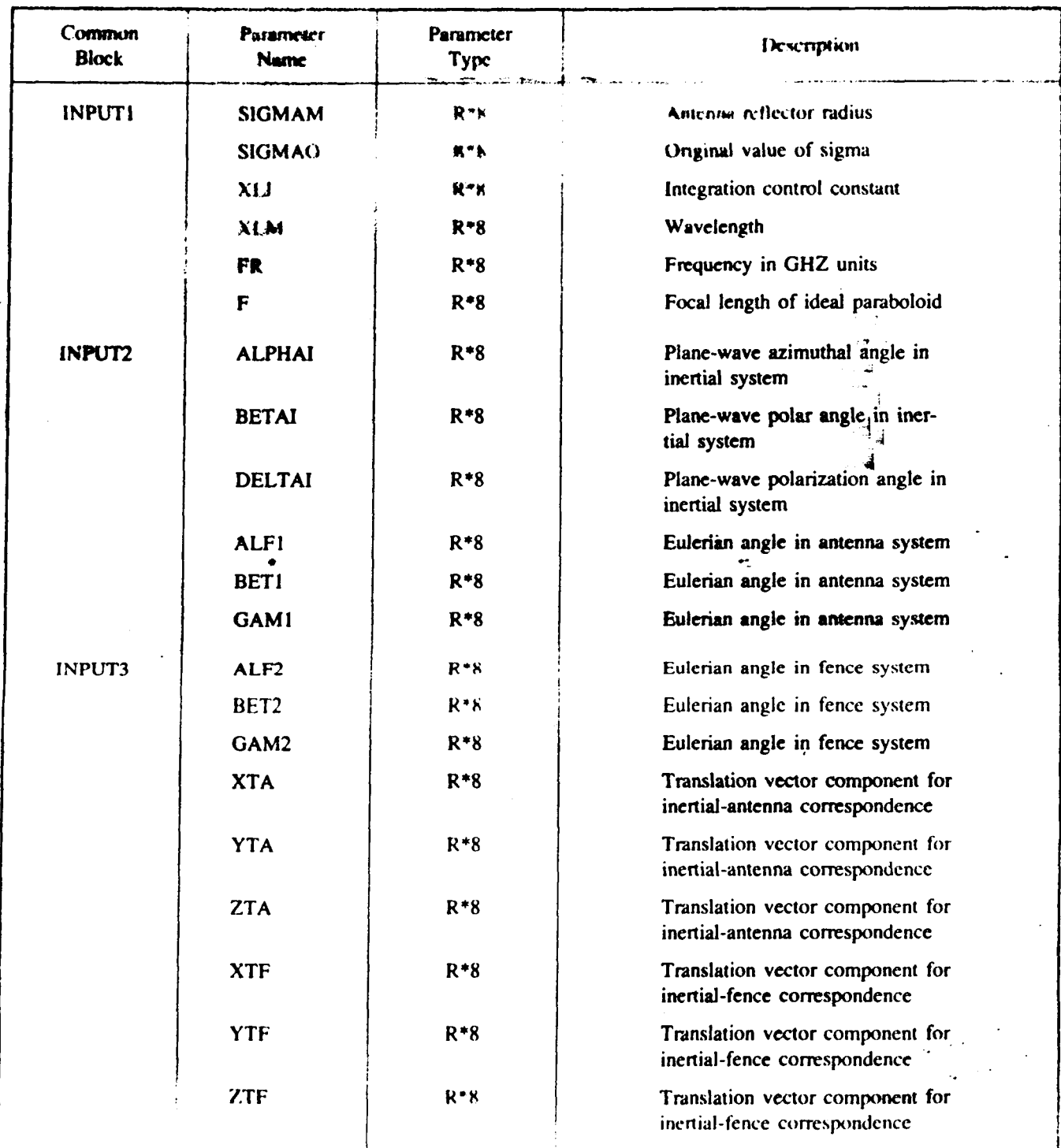

Table 2. Names and Descriptions of the Program Variables

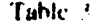

 $\sim 10^{10}$ 

 $\label{eq:2} \frac{d\mathcal{L}_{\text{max}}}{d\mathcal{L}_{\text{max}}}\leq \frac{1}{\sqrt{2}}\sum_{i=1}^{n} \frac{1}{\sqrt{2}}\sum_{i=1}^{n} \frac{1}{\sqrt{2}}\sum_{i=1}^{n} \frac{1}{\sqrt{2}}\sum_{i=1}^{n} \frac{1}{\sqrt{2}}\sum_{i=1}^{n} \frac{1}{\sqrt{2}}\sum_{i=1}^{n} \frac{1}{\sqrt{2}}\sum_{i=1}^{n} \frac{1}{\sqrt{2}}\sum_{i=1}^{n} \frac{1}{\sqrt{2}}\sum_{i=1}^{n} \frac$ 

a sa Filipina.<br>Mga paglalaka

 $\dddot{\bullet}$ 

 $\begin{aligned} \delta\phi &= \frac{1}{2} \left( \frac{1}{2} \delta \phi \right)^2 \frac{1}{2} \left( \frac{1}{2} \right) \frac{1}{2} \left( \frac{1}{2} \right) \frac{1}{2} \left( \frac{1}{2} \right) \frac{1}{2} \left( \frac{1}{2} \right) \frac{1}{2} \left( \frac{1}{2} \right) \frac{1}{2} \left( \frac{1}{2} \right) \frac{1}{2} \left( \frac{1}{2} \right) \frac{1}{2} \left( \frac{1}{2} \right) \frac{1}{2} \left( \frac{1}{2} \right) \frac{1}{$ 

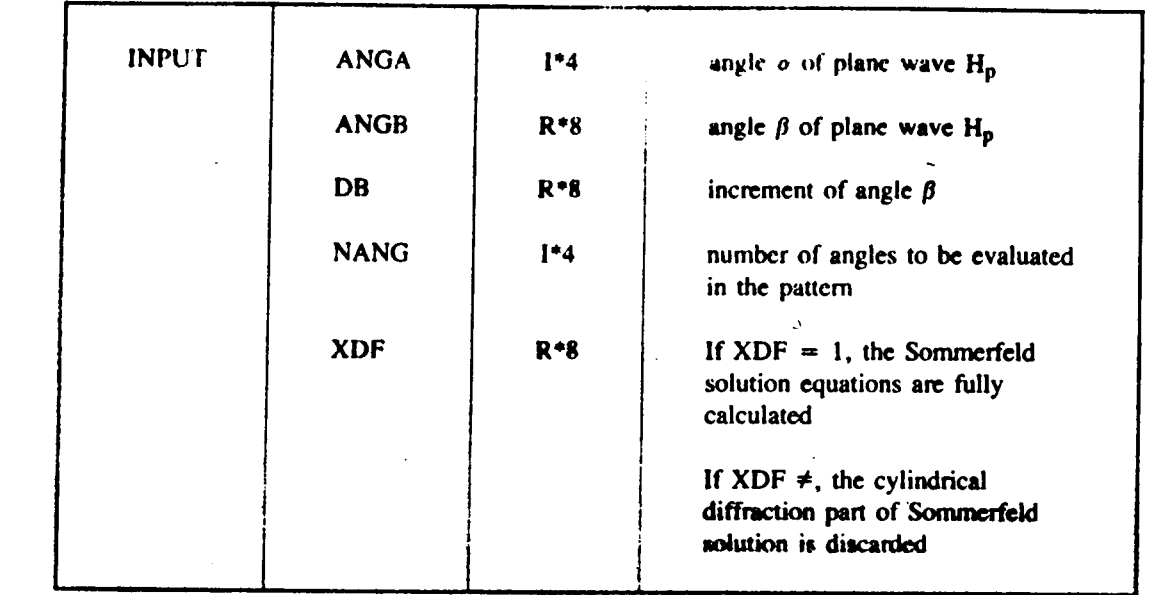

ORIGINAL PAGE IS OF POOR OUALITY

#### **4. USER INSTRUCTION**

This section comprises the user's guide for the autonna analysis program.

Presently, the program exists in the form of non-executable load modules in library XRHSC.ANTENNA.LOAD for all but the MAIN and BLOCK DATA subprogram. Since these cannot be linked in automatically, only object modules were generated for them. These are located in library XRHSC.LIB.OBJ, which also includes the object modules generated in the process of creating the members of the nonexecutable load library.

Figure A shows the ICL to be used to recomplie the program when no nonexecutable load library module is to be created, Figure B shows the JCL to be used when a supsidiar is to be created and added to the non-executable load library. Cataloged procedures in library XRHSC SPVSPR(X) CNY1. elandnate the need for detailed copying of this JCL (members FORTVCOM and FORTVADES)

For executing the gaugings. PAT, a link-edu and go pricedure, has been created. PAT is located in library XRHSC.LIB.CNTL. Using PAT is aquivalent to unling the ICL in Figure C.

#### **5. SAMPLE PROBLEM**

This section provides a sample problem to simulate the radiation pattern of a 9-meter paraboloidal reflector with F/D ratio of 0.44 with feed at focal point. The incident electric field is assumed to be linearly polarized in the Z-direction in the initial coordinate system. Operating frequency is 2.0 CHz with integration control constant XLI set to 0.5. The Eulerian angles in antenna coordinate system are (180,90,90) and in the fence coordinate system are (90,90,270). The translation vector components from inertial to aperture origin is (0,1000,0) and from inertial to fence origin is  $(0,2200,-700)$  in cm units. The radiation pattern is computed at aperture transmitted region with angular coordinate Q varying from 93.0 to 87.0 at 0.1 decrements.

All the default input values are set up in the BLOCK DATA of the program ANTENNA.FORT(PAT). The user may use the namelisted input in the data file ANTENNA.DATA(CASEP01) to override the default input values.

Computer print-out listings are shown in Figures D-G. The focal plane reception pattern is plotted in Figure H.

#### 6. SUMMARY

A comprehensive test of the program has been performed. Figure 1 shows that the focal plane reception pattern with a fence oriented orthogonally to the paraboloid axis and located directly in front of the antenna 16 meters away with the antenna lower half blocked by the fence. Figures 2 - 10 show a series of focal plane reception patterns with the fence lower by 30 cm, 100 cm, 200 cm, 300 cm, 400 cm, 450 cm, 600 cm, 700 cm and 800 cm, respectively. It is clearly illustrated that the focal plane reception patterns are distorted for all the cases that the antenna are blocked by the fence. The radius of the antenna is 450 cm. The distortion depends on how much area is blocked. For example, Figure 6 shows slight distortion of the reception pattern for a slightly blocked antenna, and Figure 1 shows great distortion of reception pattern for a half-blocked antenna. It is also shown that all the unblocked antenna cases, the reception pattern are undistorted as illustrated in Figures  $7 - 10$ . The first sidelube level is seen to be at  $-17.6$  dB with respect to the main beam peak due to the fact that the effect of space divergence between a focal point feed and the parabolic reflector, and feed directivity, were not included in the program initially.

### **ORlGfMAL PAGE is OF POOR QUALIW**

For the following two cases, although the antennas are not blocked by the fence geometrically, but the diffraction **cffectr YE** &own *on* **the** sidelobe **of Icccp(mn pl#cm** nevertheless. Figun **11** illustrates that with **the fencv 127 metera away from the antenna and 5 meters lower from the level of center of antenna, with this orientation the angle of incom**ing diffraction field is 2.15 degrees and correspondingly the reception pattern has distortion at  $\theta = 87.75$  degrees. The **same** effect is **also shown** in the rccond *case.* In Figm **12.** with *the* fence locvted **at (150 m.** *-9* **m),** the angle **of** incoming diffraction field from the fence is 1.15 degrees. The reception pattern clearly shows distortion at  $\theta = 88.85$ **degrees.** 

In this investigation **we** lound that **as** long **as** the antenna **is not** blocked by the fence, **the** main lob **of** tbe ttocption pattern will **not be diskad.** However, **the rlbelobc** will **be** distorted if **the** angle of **the** incoming diffrpaion field is mughly **qual to** *thc* inclination angle **of** thd **sidelobe.** If *the* **mgk** *of* the **incaming** diffrsction field is large compared to the inclination angle of the sidelobe concerned, the diffraction effect from the fence is not shown in the focal plane reception **pattern.** 

#### **REFERENCES**

- **1. Born.** M. **and Wcdf. E..** "Principles of Optics." **2nd** Edition. krgamon **hs, 1964.**
- **2. SchM. R.F.. "A** Radio-Frequency Analysis **of** Paraboloidal Antenna Located **Near** Diffracting **Fences." TM 84y96.**
- **J**  3. Stranon, J.A., **"EkcuomagrtuicThcory," McGnw-Hill Book** Company. Inc.
- **4.** Silver, **S.,** "Microwave **Antcnna\$hcory** and Design," McGraw-Hill **Book** *Company.* Inc., **1949.**  - **\*.A**
- 5. Schmidt, R.F., *"The* Calculation of Elactromagnetic Fields by **the** Kirrhhoff-Kder Method," .. .. GSFC-X-525-70-293, May 1970.
	- 6. Schmidt, R.F., "The Calculation of Electromagnetic Fields in the Fresnel and Fraunhofer Regions Using Numerical Integration Methods," GSFC-X-811-71-392, July, 1971.
	- **7.** Goldstein. **H.,** "Classical Mechanics," Addison-Wesley Publishing Company, **Inc..** *1959.*
	- <sup>h</sup>' **41wwol.** T.M.. "Mathematical Analysis," Addison-Wesley Publishing Company, Inc.. *1960.*
	- 9. Colini, R.E. and Zucker, F.J., "Antenna Theory," McGraw-Hill Book Company, Inc., 1969.
	- 10. Beckmann, P., "The Depolarization of Electromagnetic Waves," The Golem Press, 1968.
	- <sup>I</sup>**1.** Kaplan. W., "Advanced Calculus," Addison-Wesley Publishing Company, Inc.. *1959.*
	- **12.** Jackson. J.D.. "Classical Electndynamics." John Wiley and Sons. Inc.. **1962.**

ORIGINAL PAGE IS OF POOR OUALITY

**APPENDIX A** 

#### RELATION OF FOCAL PLANE RECEPTION PATTERN AND FOURIER TRANSFORMATION OF THE FIELD DISTRIBUTION **AT ANTENNA APERTURE REGION**

The aperture field dictribution H<sub>4</sub> is approximated by a Sommerfeld half-plane colution described in the antenna reference frame. This applicite field distribution includes the incident plane wave and the incoming diffraction field from the fence. In order to estimate the effect of the diffracting fence on the performance of the antenna, a focal plane reception puttors compagnonding to this aperture field distribution is needed to illustrate how the introduction of the diffraction field from the fence changes the focal plane reception pattern.

In Pigure A-1, P is an arbitrary point on the focal plane of antenna, A is the vertex of antenna, and F is the focal point. The angle botween PA and FA is  $\theta$ . For a small angle approximation, a plane wave with an incident angle  $\theta$ from the opposite side will focus on point P after reflection from the paraboloidal antenna. Alternatively, the phase difference function for any point on the aperture plane is  $e^{iK_p}$  R for that corresponding point P on the focal plane.

[Here  $k_p$  is the unit wave vector of the plane wave with an incident angle  $\theta$  and R is a position vector to the aperture plane.] The field at point P for the aperture field distribution H<sub>a</sub> can therefore be calculated by the integration of the aperture field distribution  $H_S$  multiplied with the phase difference function  $e^{iK_p}$ . R over the entire aperture region.

merture Similarly, for any other point Q on the focal plane, there is a wave vector  $k_0$  in the opposite side of AF with an incident angle equal to FAQ.

The field at point  $O$  is

 $\int$   $H_a$   $\cdot$   $e^{iK_p}$   $\cdot$  R da

 $\int H_s \cdot e^{iK_Q} \cdot R \, da$ 

The focal plane reception pattern for an aperture field distribution H, is now represented as the Fourier transformation of He at the apertuic region

$$
\int_{\text{aperture}} H_s \cdot e^{iK \cdot R} \, da
$$

**APPENDIX B** 

 $\sim$ 

 $\frac{1}{2}$ Ĵ.

 $\sqrt{2}$  .

The entire antenna analysis program is listed below.

 $\mathbf{r}$ 

 $\sim$ 

 $\mathcal{A}$ 

 $\langle\sigma\rangle$ 

 $\sim$ 

#### ORIGINAL PAGE IS OF POOR OUALITY

KKKK TSO FOREGROUND HARDCOPY KNKK (FORTVCOM) DSNAME=XRHSC.LIB.MVS.CLIST 00000010PROC 2 SUFFIX MEMBER TERMON MIN(0) SEC(30)<br>00000011IF &SUFFIX = XXX THEN SET SUFFIX=<br>00000020ACCESSJC ACCT(SPONS) BOX(BOX)<br>000000304ED TEMPJOB.CNTL NEW EMODE<br>000000401N //&SYSUID.COM JOB (FHO1).B22,2),"LIB&SUFFIX.( 00000110END N

 $\mathbf{H}$ 

 $\mathcal{L}_{\mathcal{F}}$ 

**KKKK TSO FOREGROUND HARDCOPY KKKK** DSNAME=XRHSC.MVSPROC.CNTL

#### (FORTVCOM)

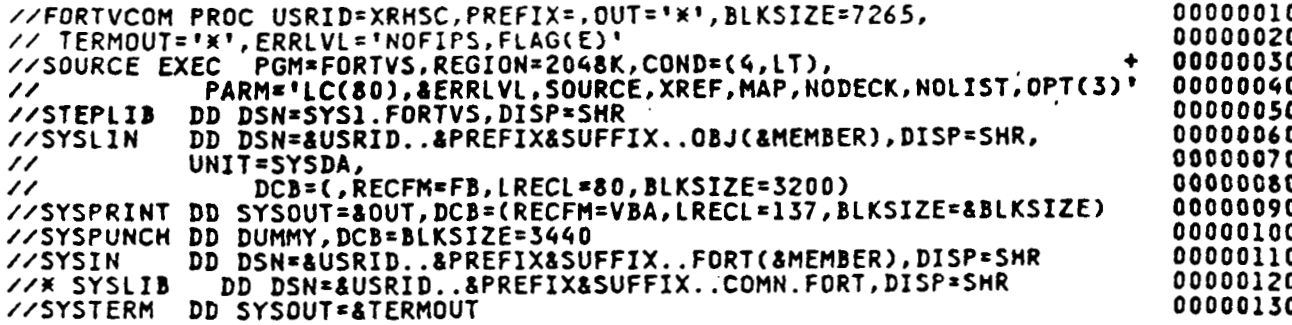

 $17$ 

 $\mathbf{1}$ 

ä.

#### ORIGINAL PAGE IS OF POOR OUALITY

**XXXX TSO FOREGROUND HARDCOPY NNXX** DSNAME=XRHSC.LIB.MVS.CLIST (FORTVADD) 00000010PROC 2 SUFFIX MEMBER TERMON MIN(0) SEC(30)<br>00000020IF &SUFFIX = XXX THEN SET SUFFIX=<br>00000020IF &TERMON = TERMON THEN SET CC= L<br>00000040IF &TERMON = TERMON THEN SET CC= L<br>000000400ED TEMPJOB.CRIL NEW ENDE<br>000000400 00000010PROC 2 SUFFIX MEMBER TERMON MIN(0) SEC(30) 00000140V 00000150&CC 00000160ATERMON. SCHEDULE \* 00000170END N

## **XXXX TSO FOREGROUND HARDCOPY XXXX**<br>DSNAME=XRHSC.MVSPROC.CNTL'

#### (FORTVADD)

 $\ddotsc$ 

 $\omega_{\rm{max}}$  ,  $\omega_{\rm{max}}$ 

 $\sim 100$ 

 $\mathbf{a} = \mathbf{a} \cdot \mathbf{a}$ 

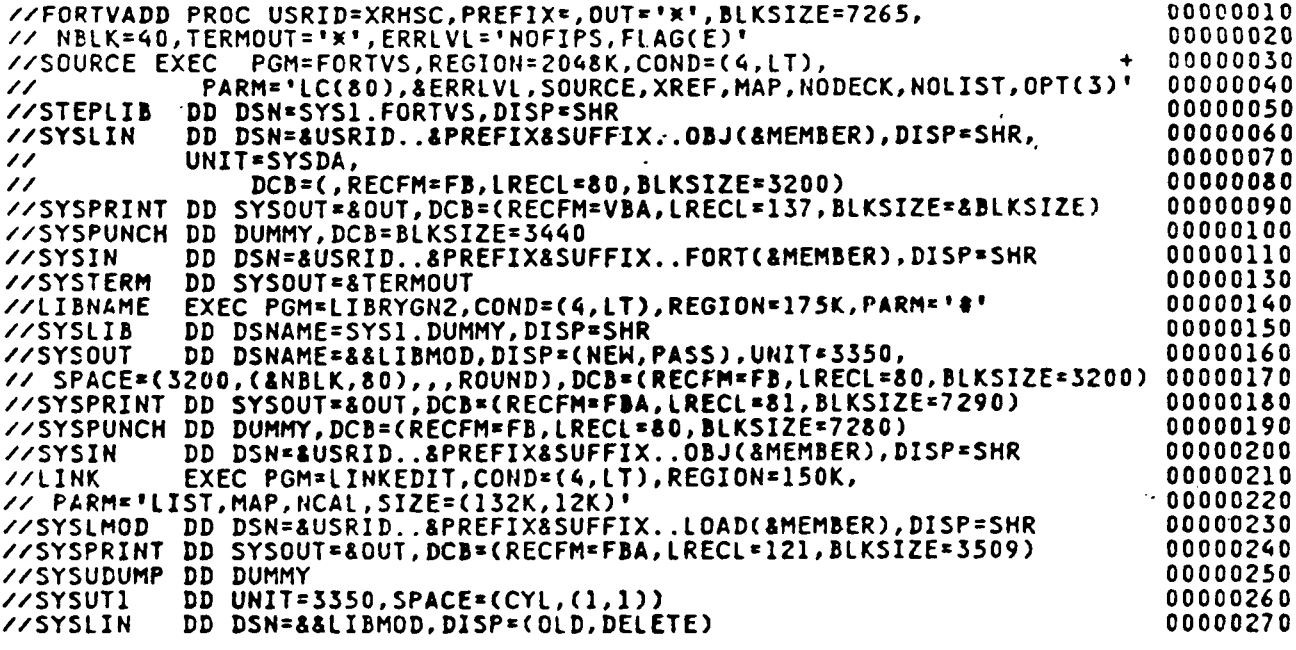

 $\alpha$  ,  $\alpha$  ,  $\alpha$  ,  $\alpha$ 

 $\mathbf{I}$ Ĵ.

 $\sim$ 

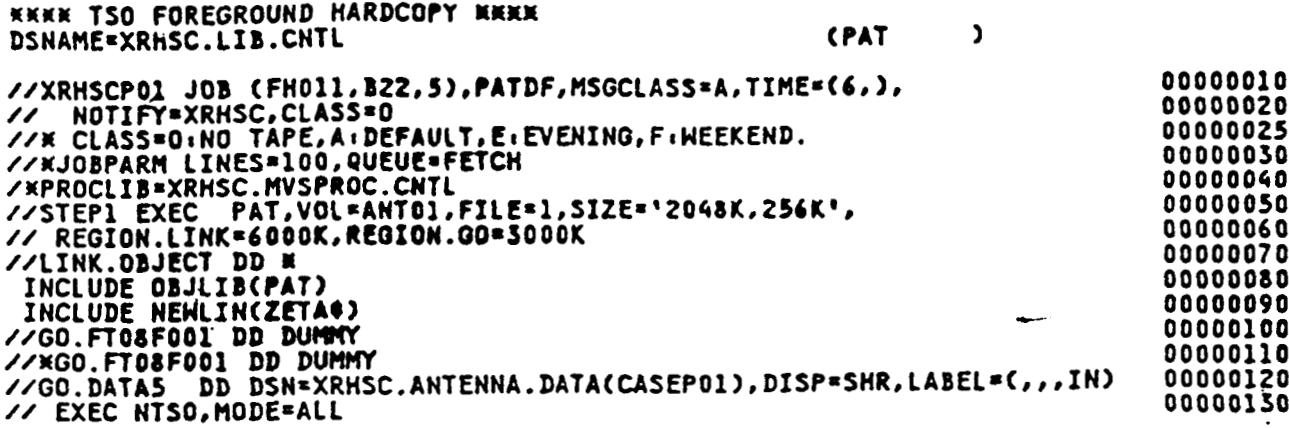

**HEEF TSO FOREGROUND HARDCOPY MEEH CPAT** DSNAME=XRHSC.MVSPROC.CNTL נ //ANTASIM PROC NBLK=40.0UT='\*',TERMOUT='\*',FILE=1, \*1<br>
// SIZE='128K,12K',OPTION=<br>
//LINK EXEC PGM=IEML,REGION=150K,COND=(4,LT).<br>
// PARM="MAP,LIST,SIZE=(&SIZE.),&OPTION"<br>
//NEWLIN DD DSN=SYS1.VEWZETA,DISP=SHR<br>//SYSLIB DD 00000010 XLA 00000020 00000030 00000040 00000050 00000060 00000065  $\prime\prime$ DSN=SYS1.VFORTLIB, DISP=SHR ממ DSN=XRHSC.ANTENNA.LOAD, DISP=SHR 00000070  $\prime\prime$ ממ DD DSN=SYS2.HP1055,DISP=SHR<br>DD DSN=SYS2.IMSLS,DISP=SHR 00000080  $\prime\prime$ 00000090  $\prime\prime$ . 00000095 DD DSN=SYS1.FORTSSP, DISP=SHR  $\prime\prime$  $\prime\prime$ DD DSN=SYS1.MVTFTLIB.DISP=SHR 00000100 DSN=SYS2.VFORTLIB.DISP=SHR<br>DSN=SYS2.FORTLIB.DISP=SHR 00000110 XRDMS 01/06/83  $\prime\prime$ DD 00000120  $\prime\prime$ DD  $\n / 0$ BJLIB DD DSH\*XRHSC.ANTENNA.CBJ(PAT).DISP=SHR,<br>DCB\*(RECFM\*FB.)RECL\*80.BLKSIZE=3200) 00000130 00000135  $\prime\prime$ **//SYSLMOD** DD DSN=&&LGDMOD(GSFC), UNIT=DISK, SPACE=(6144, (&NBLK, 20, 1)), 00000140 00000150 DISP=(, PASS)  $\prime\prime$ //SYSPRINT DD SYSOUT=80UT, DCB=(RECFN=FBM, LRECL=121, BLKSIZE=3509) 00000160 00000170 **//SYSTERM** SYSOUT=&TERMOUT DD 00000180 DD UNIT=(DISK, SEP=(SYSLMOD, SYSPRINT)), SPACE=(CYL, (1,1)) **77SYSUT1** DD DSN=&&OBJMOD, DISP=(MOD, DELETE), DCB=RECFM=FB, 00000190 **//SYSLIN** 00000200 // UNIT=DISK, SPACE=(TRK, 0)<br>// DD DDNAME=0BJECT 00000210 00000220 //SYSUDUMP DD DUMMY 00000230  $7/60$ **EXEC** PGM=\*.LINK.SYSLMOD,COND=(4,LT),REGION=800K 00000240 //FT05F001 DD DDNAME=DATA5 SYSOUT=&OUT, DCB=(RECFM=VBA, LRECL=137, BLKSIZE=141, BUFNO=1) 00000250 //FT06F001 DD VARIOSFOOT DD SYSOUT\*B, DCB=CRECFM=FB, BLKSIZE=7280, LRECL=80)<br>VAFT07F001 DD SYSOUT\*B, DCB=CRECFM=FB, BLKSIZE=7280, LRECL=80)<br>VAFT08F001 DD UNIT=(6250,, DEFER), LABEL=C&FILE, NL), VOL=SER=&VOL,<br>CARLOCE=1024, DEN=3), 00000260 00000270 00000280 00000290  $\prime\prime$ DISP\*(NEW, KEEP) 00000300 //FT10F001 DD SYSOUT=&OUT, DCB=X.FT06F001 00000310 //SYSUDUMP DD DUMMY

> CRICINAL PAGE IS OF POOR OUALITY

ORIGINAL PAGE IS OF POOR QUALITY

**\*\*\*\* TSO FOREGROUND HARDCOPY N\*\*\*** DSNAME=XRHSC.MEMO.TEXT

**CEND**  $\lambda$ 

The complete output file of our sample problem is shown as :

NAMES AND DESCRIPTIONS OF THE PROGRAM VARIABLES **KXX ANTENNA REFLECTOR RADIUS** SIGMAM = 450,000 KKK INITIAL VALUE OF SIGMA  $SIGMAO =$  $0.000$  $XLI =$ 0.500 **\*\*\* INTEGRATION CONTROL CONSTANT** 14.990 KKX WAVELENGTH  $XLM =$ KXX FRENQUENCY IN GHZ UNITS 2.000  $FR =$ **\*\*\* FOCAL LENGTH OF IDEAL PARABOLOID**  $F = 500.0$ PLANE-WAVE ANGLES OF ARRIVAL IN INITIAL SYSTEM **XXX AZIMUTHAL ANGLE ...**<br>XXX RIGHT ANGLE - POLAR ANGLE  $0.000$ ALPHAI =  $0.000$  $BETAI =$ POLARIZATION ANGLE DELTAI = 90.000 EULERIAN ANGLES FOR ROTATION IN ANTENNA CYLTEM  $ALF1 = 180.000 5ET1 =$  $90.000$  GAM1 = 90.000 IN FENCE SYSTEM  $ALF2 =$ 90.000 BET2 = 90.000 GAM2 =  $270.000$ TRANSLATION VECTOR COMPONENTS FROM INITIAL TO ANTENNA SYSTEM  $XTA =$ 0.0 YTA = 1000.0 ZTA =  $0.0$ FROM INITIAL TO FENCE SYSTEM XTF= 0.000000E+00 YTF = 0.220000E+04 ZTF = -.700000E+03

20

ORGERIAL PAGE IS

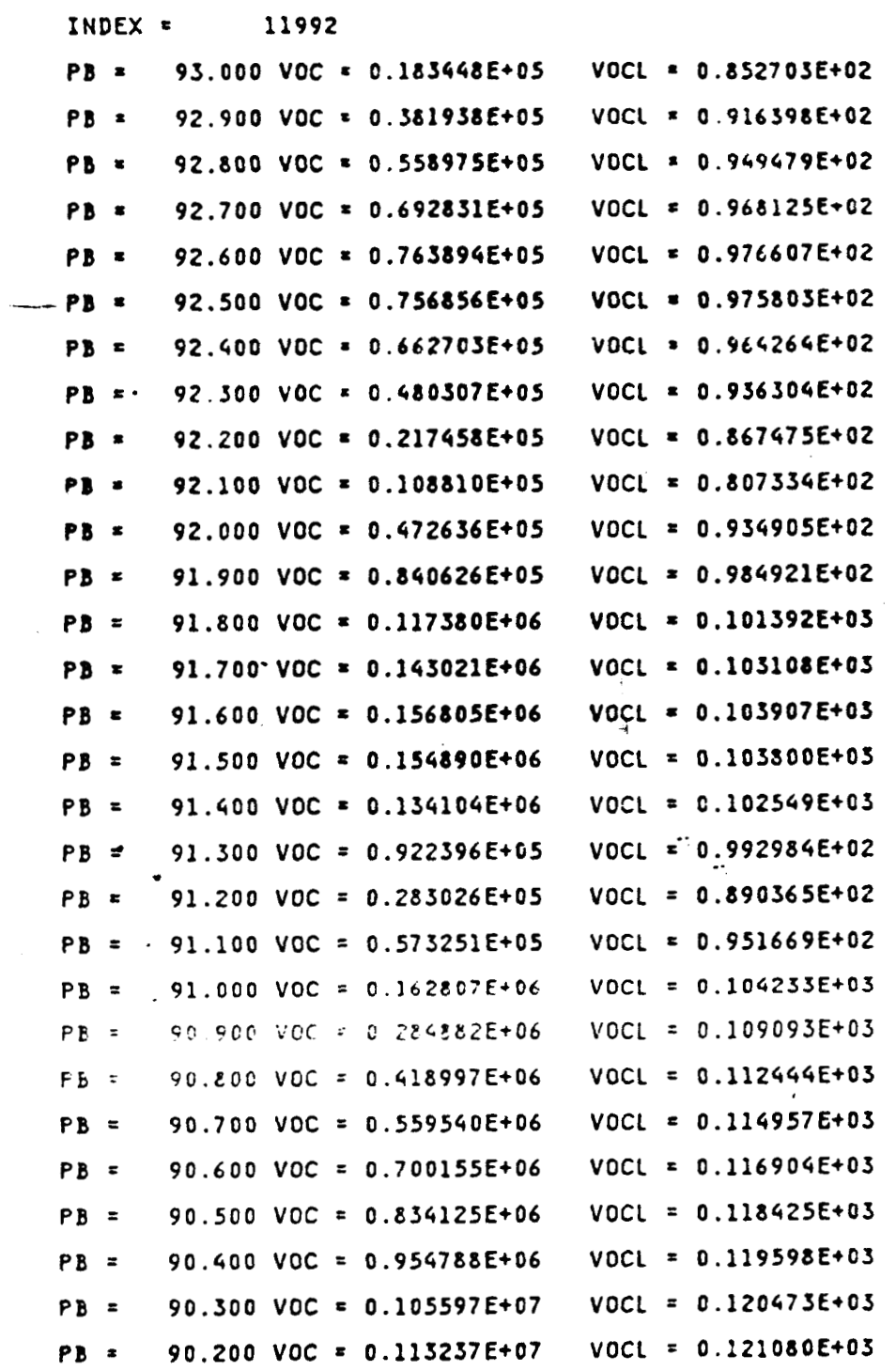

 $\frac{1}{\sqrt{2}}$ 

 $\langle \cdot \rangle$  :

 $\lambda$   $\infty$ 

 $21$ 

 $\cdot$  $\overline{a}$ 

 $\pm$  $\tilde{A}$ 

**ORIGINAL PAGE IS OF POOR QUALITY** 

l.

where  $\alpha$  is a maximum of  $\alpha$  ,  $\beta$  ,  $\beta$  ,  $\beta$  ,  $\beta$  , and  $\beta$ 

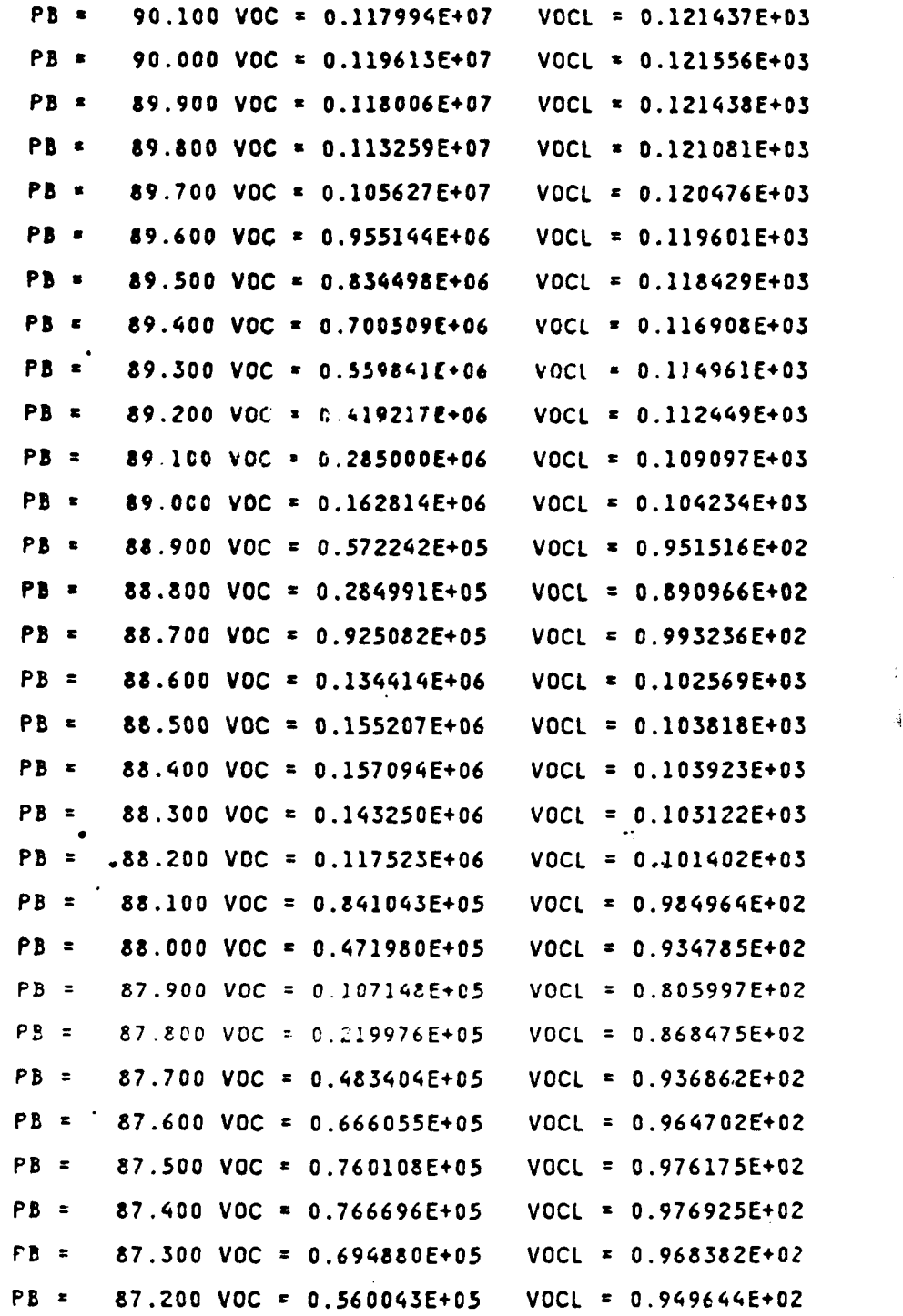

 $\mathbb{I}$ 

**22** 

.<br>-  $\sim$ 

l.

 $\bar{\mathcal{A}}$ 

 $\mathcal{L}^{\mathcal{L}}$ 

**PB** = **87.100 VOC** = **0.5C1197Et05 VOCL** = **0.916389E+02**  PB = 87.000 VOC = 0.182293E+05 VOCL = 0.852154E+02

 $\overline{\phantom{a}}$ 

 $\ddot{\phantom{a}}$  $\downarrow$ 

 $\sim 1$ 

 $\ddot{\phantom{0}}$ 

.. ..

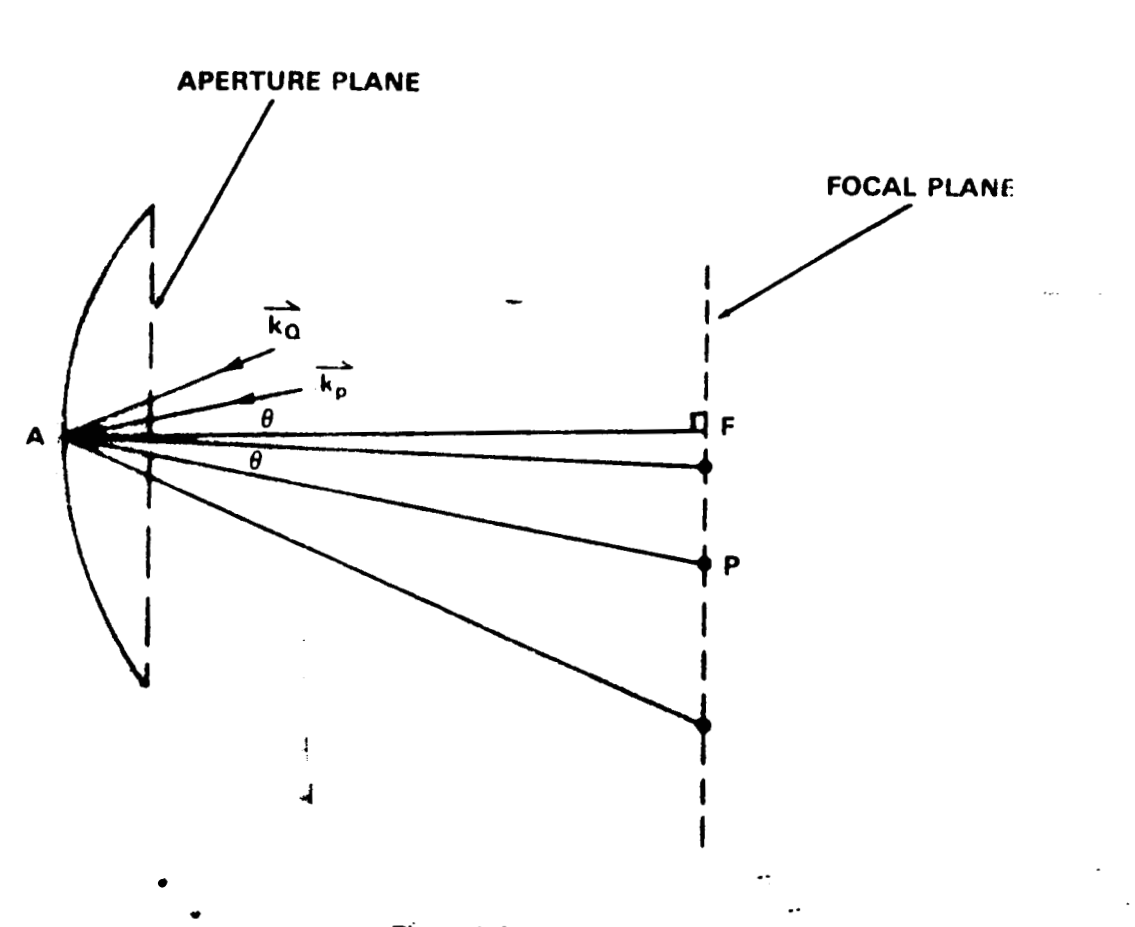

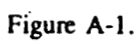

**L.** 

ORIGINAL PAGE IS<br>OF POOR QUALITY

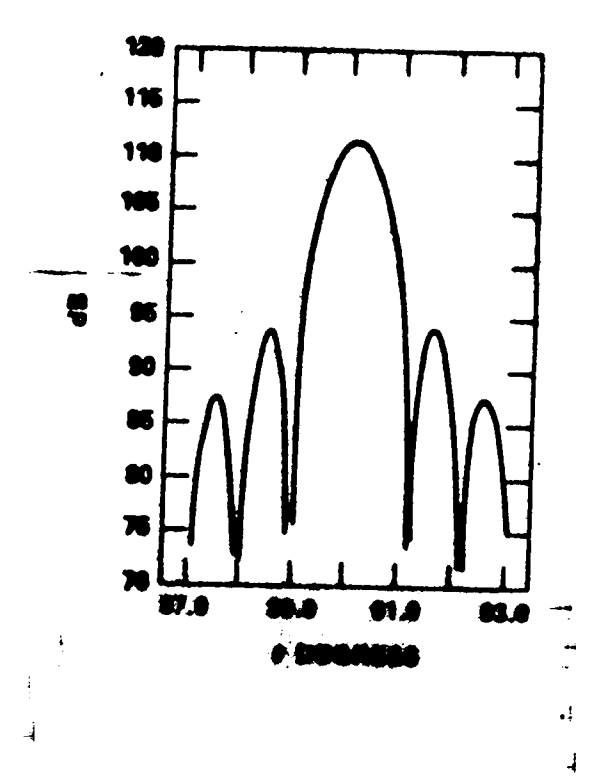

 $\frac{1}{2}$ 

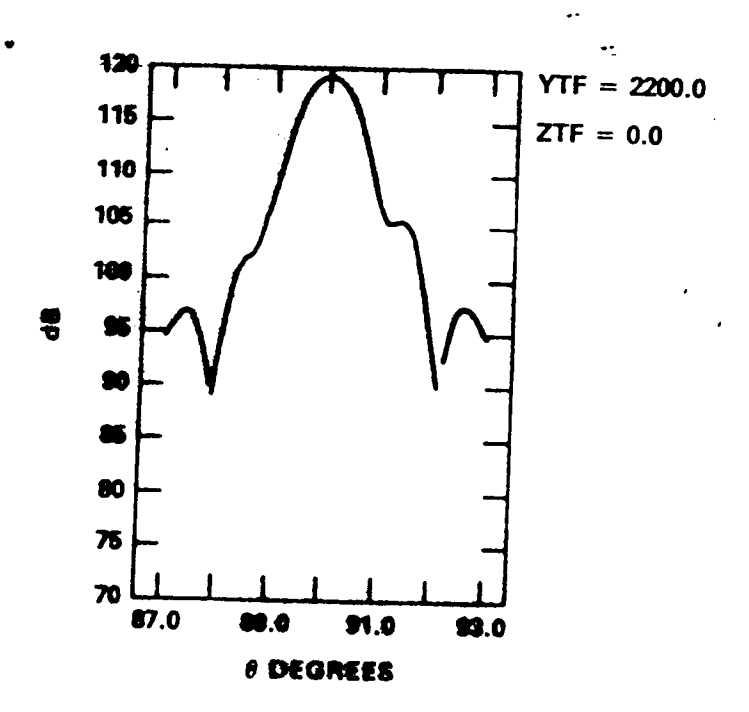

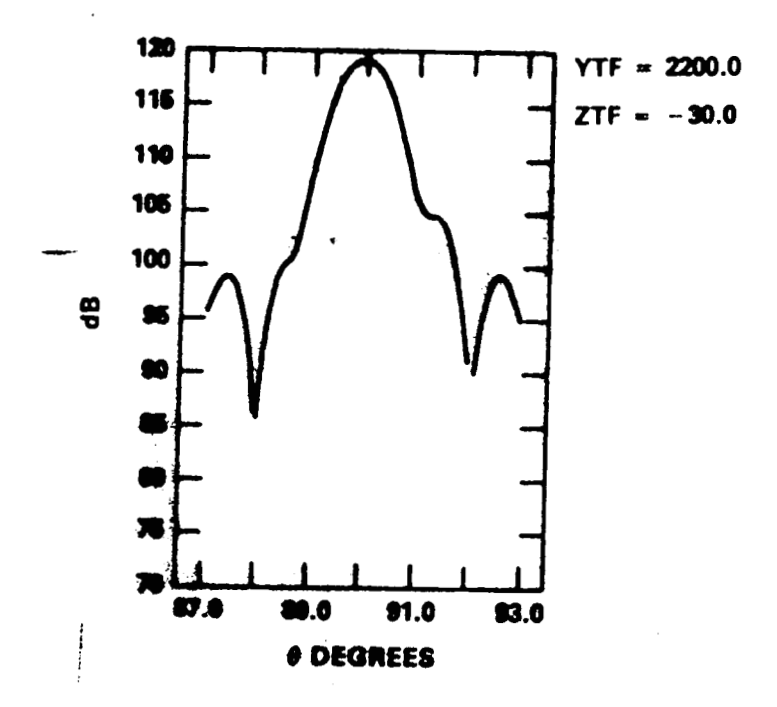

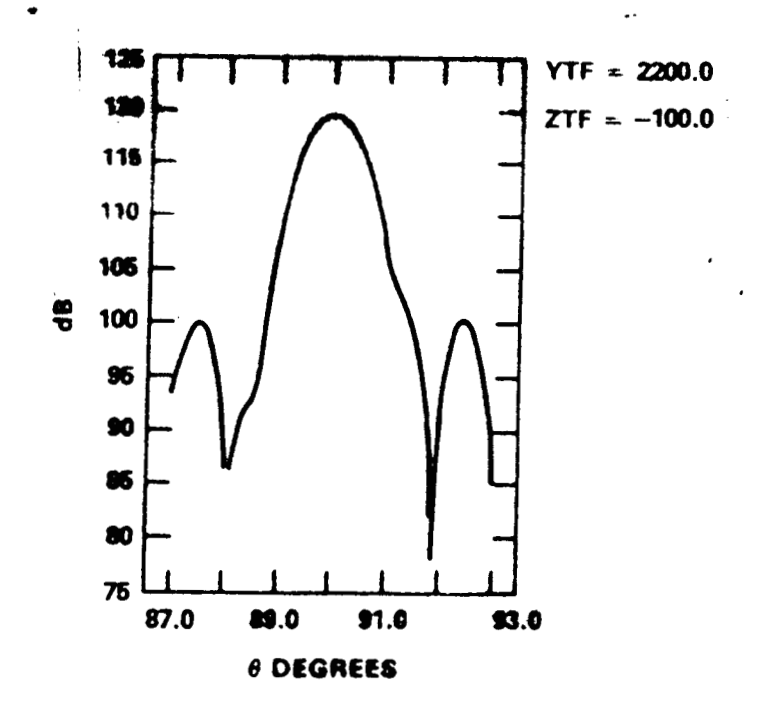

ORIGINAL PAGE IS OF POOR QUALITY

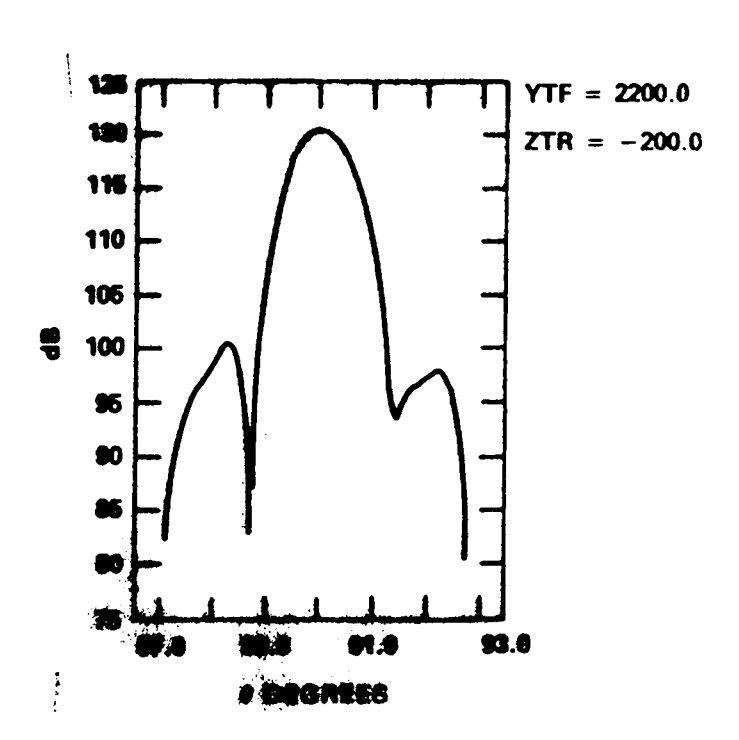

**ORIGINAL PAGE IS** OF POOR QUALITY

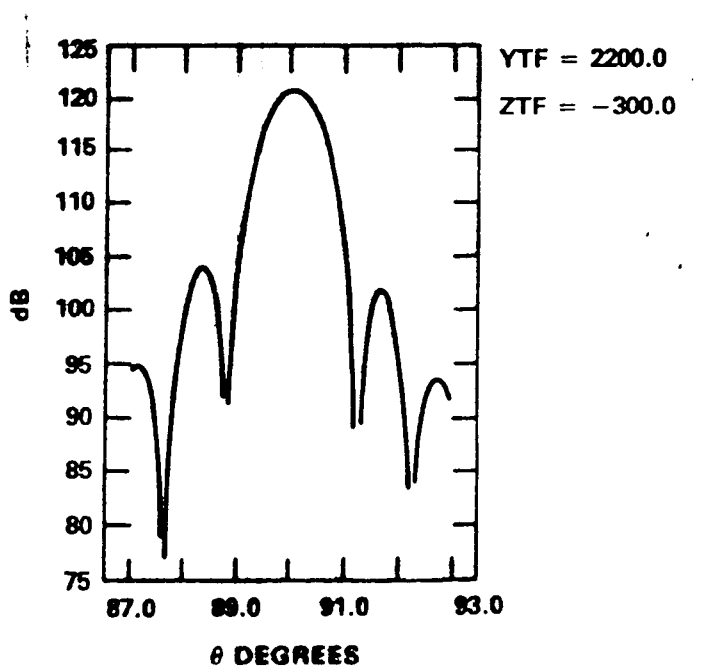

 $\frac{1}{2}$  and

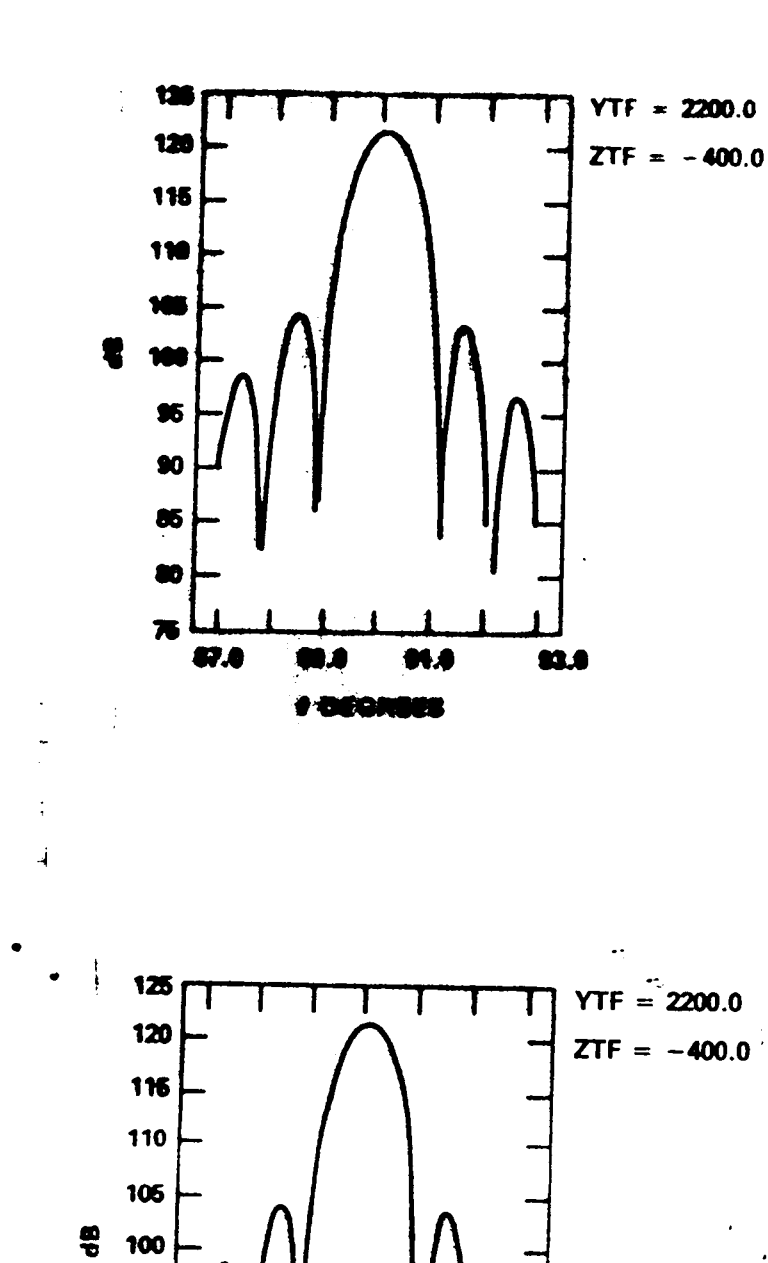

 $\mathcal{L}_{\mathbf{N}}$ 

ORIGINAL PAGE IS<br>OF POOR QUALITY

. . . . . . .

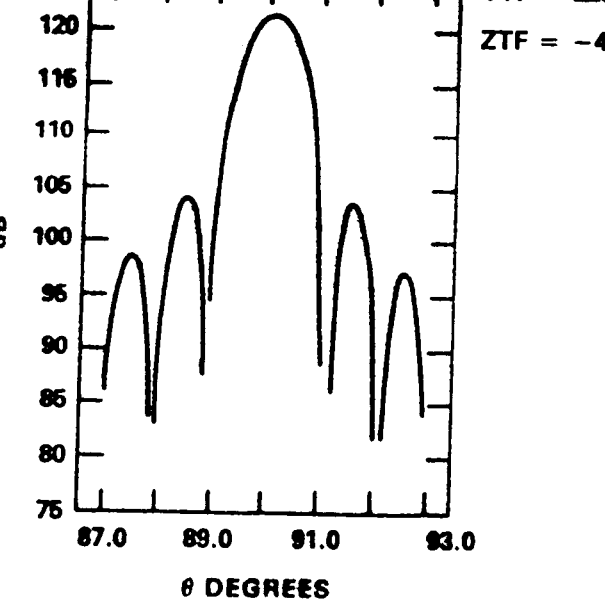

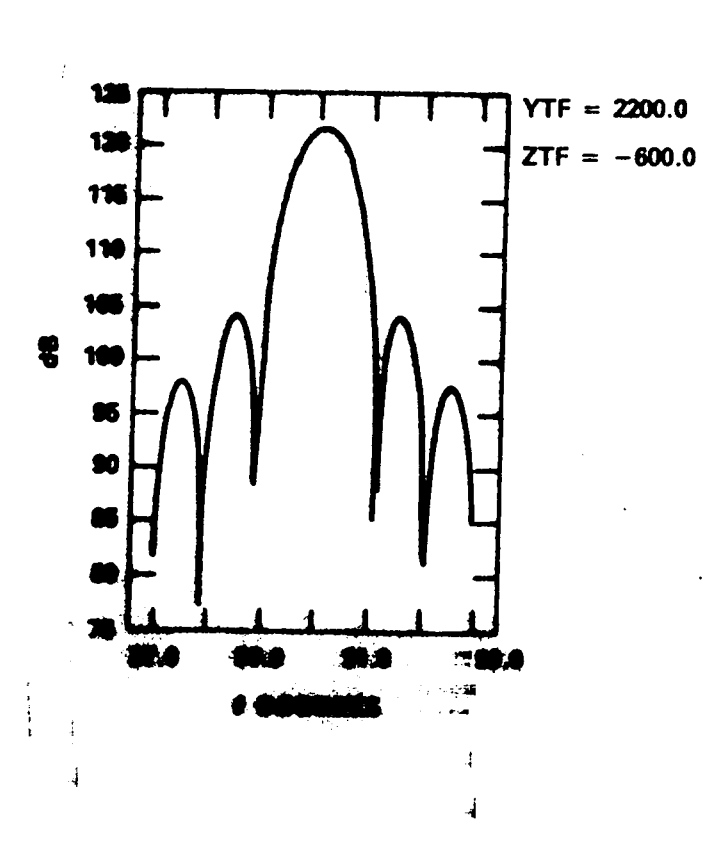

 $\langle \sigma \rangle$ 

 $\pm$ 

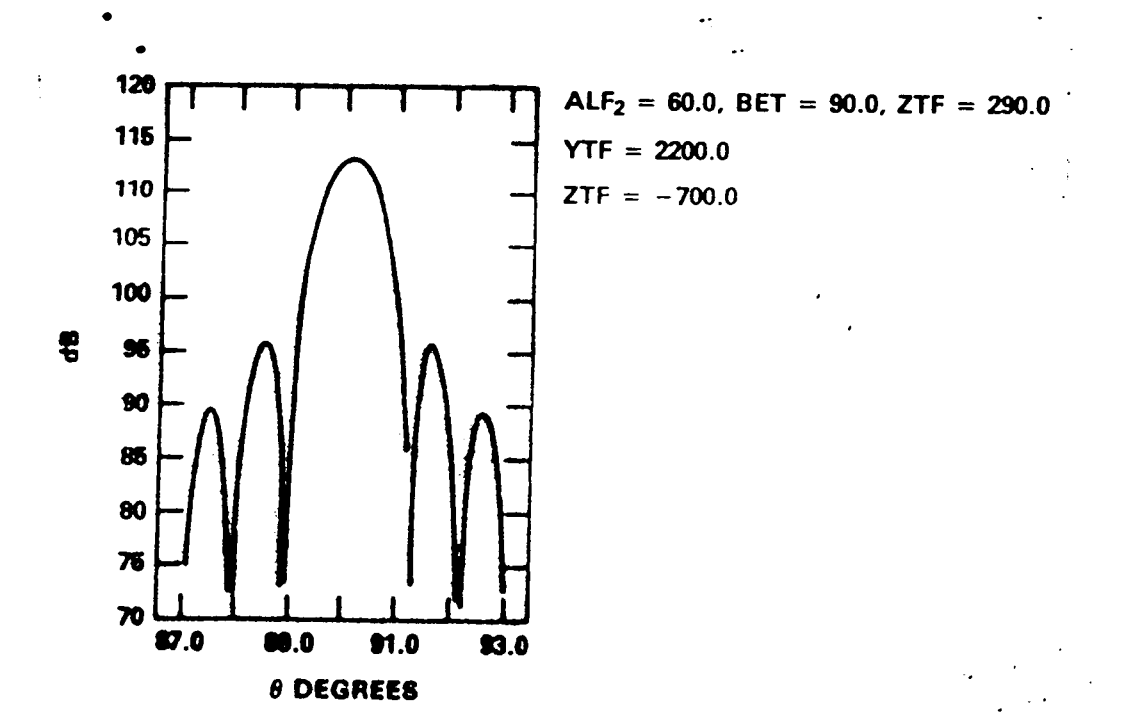

ORIGINAL PAGE IS OF POOR QUALITY

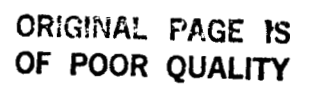

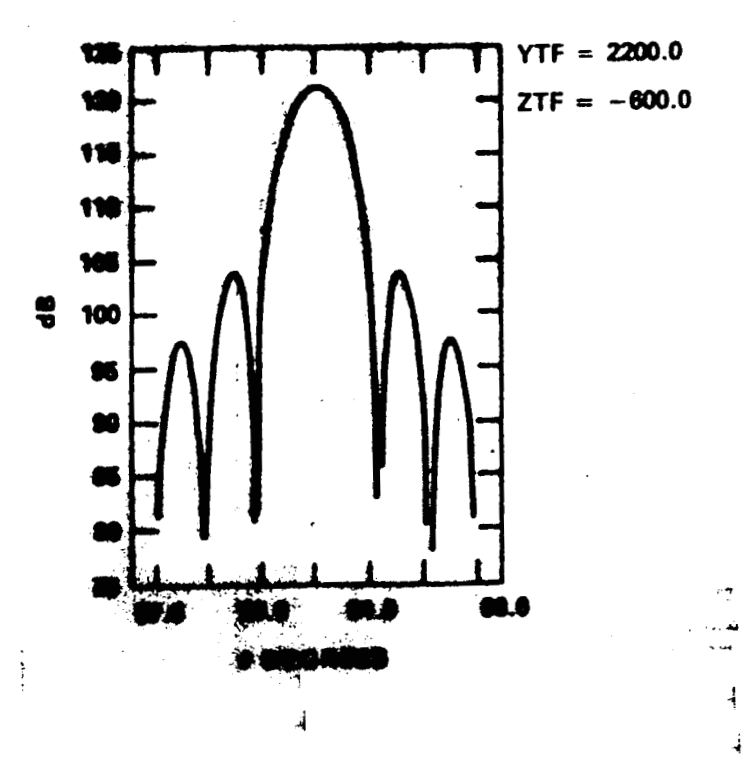

 $\mathbf{p}_{\mathrm{max}}$ 

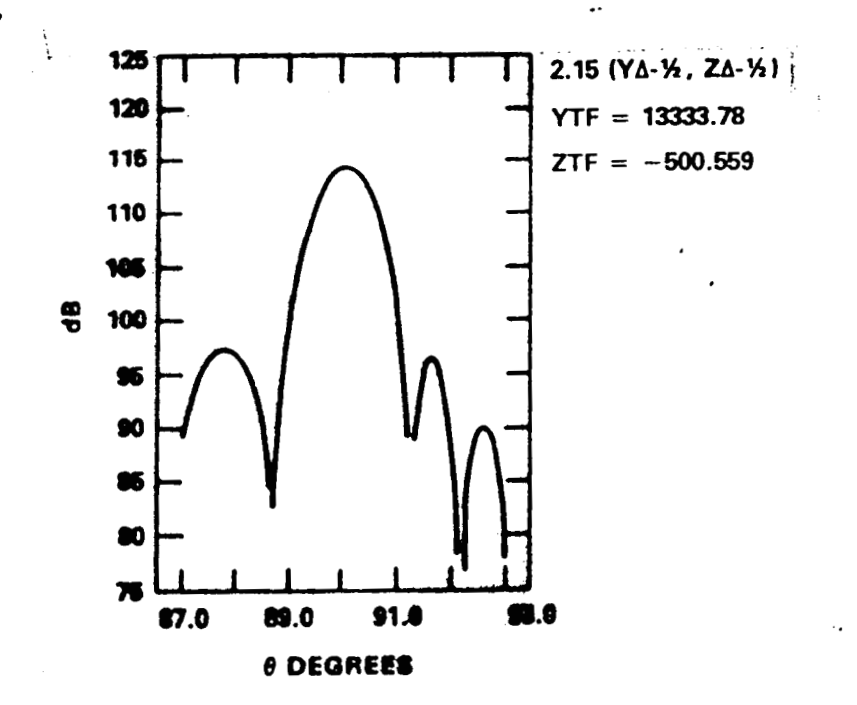

ORIGINAL PAGE IS<br>OF POOR QUALITY

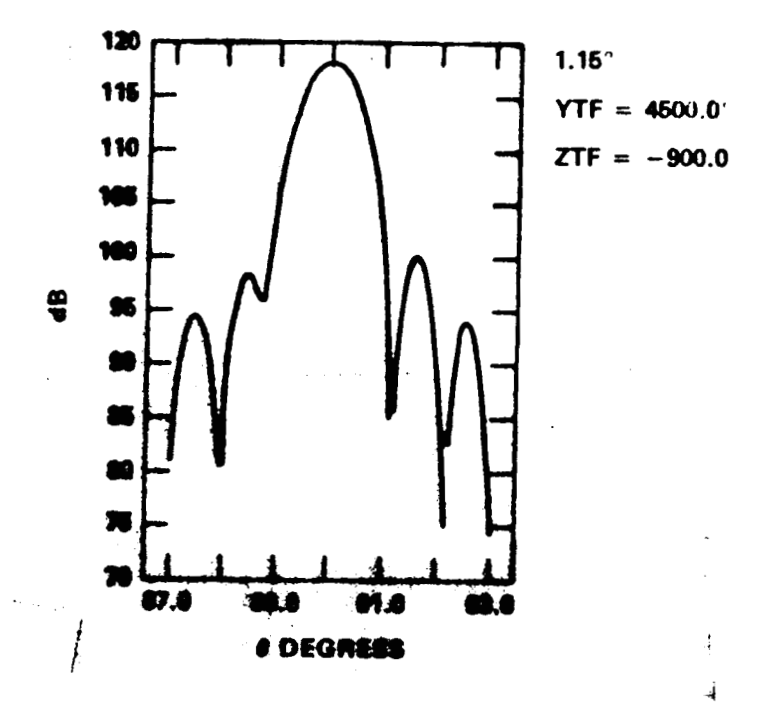

 $\sim$ 

# ORIGINAL PAGE IS<br>OF POOR QUALITY

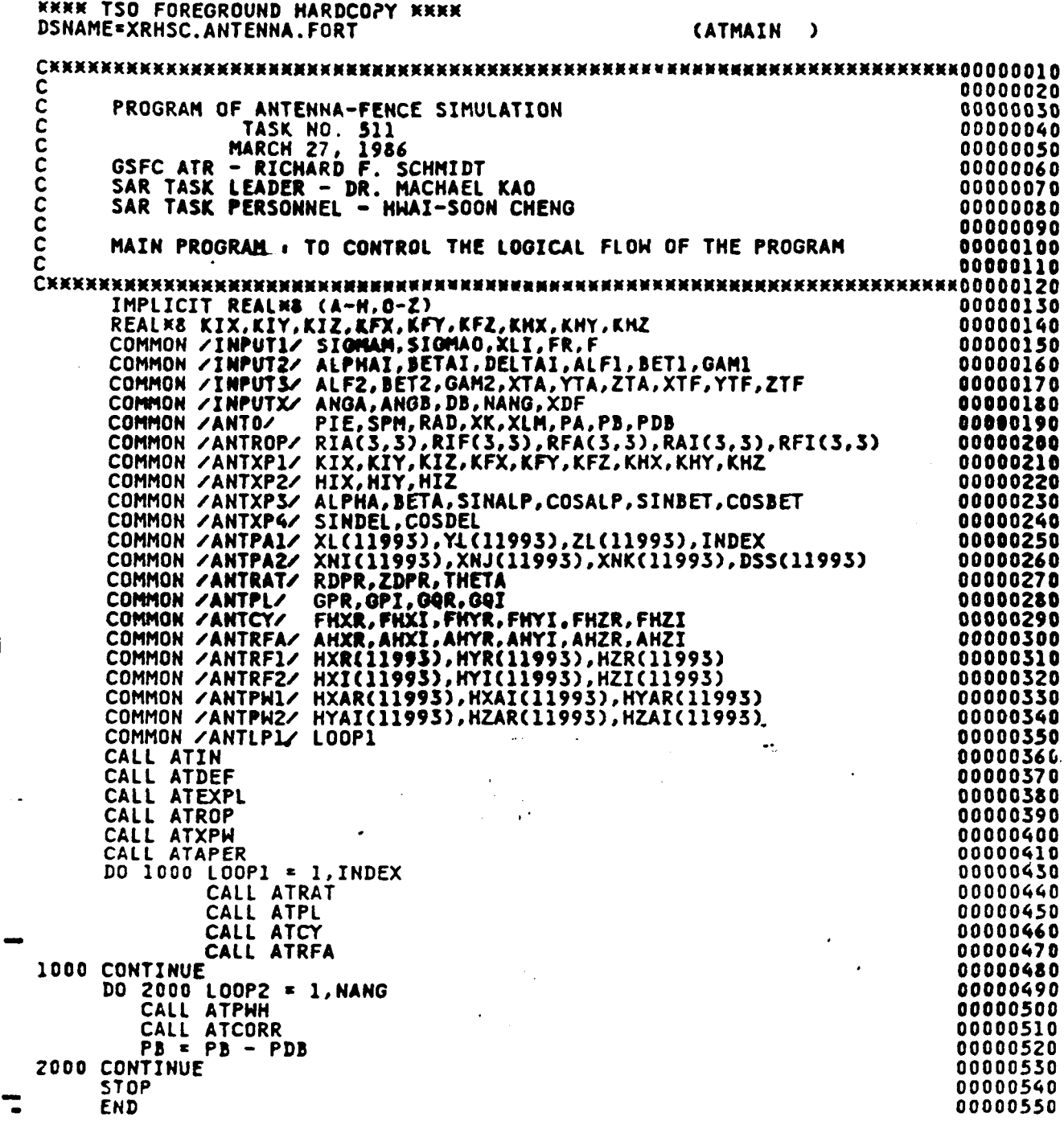

 $32$ 

 $\cdot$ 

 $\frac{1}{2}$  $\mathbf{i}$ 

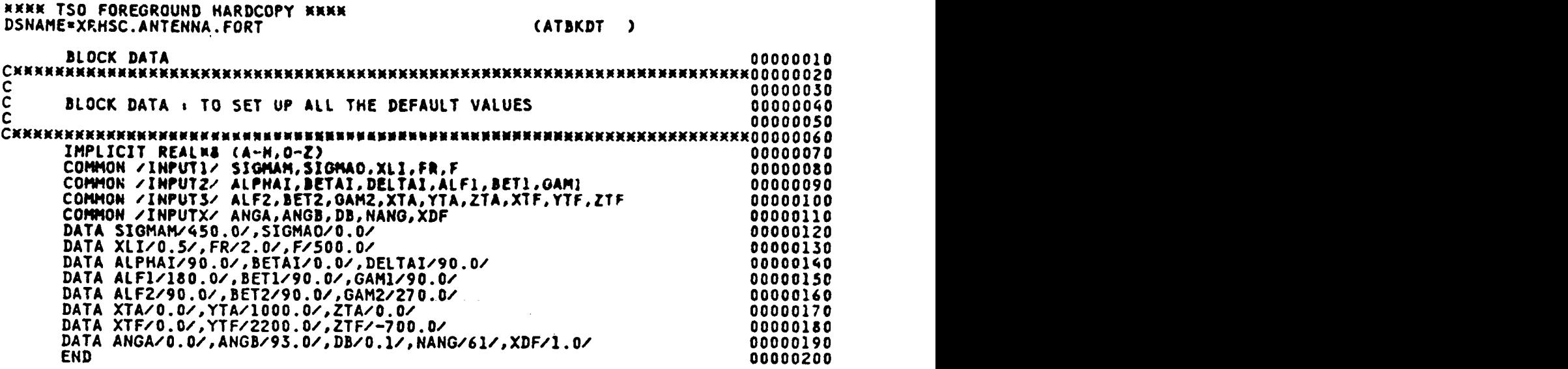

j.

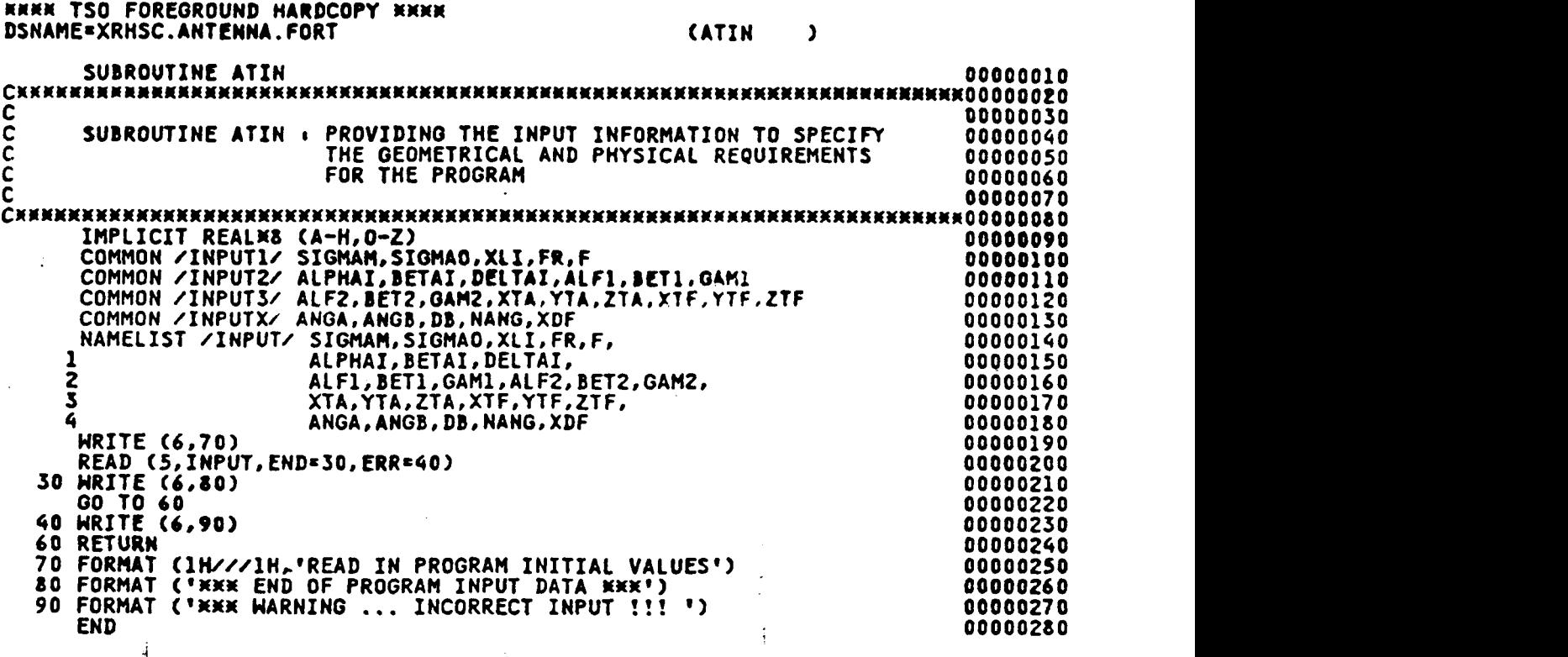

4

.. ..

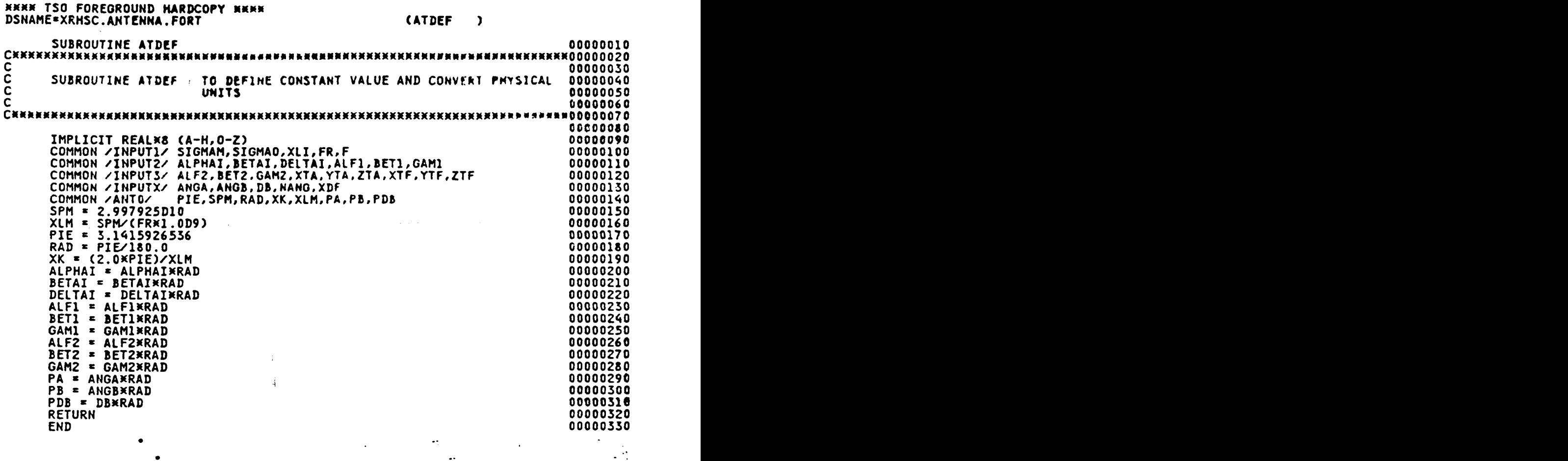

..

*3 5* 

**ORlGfNAL PAGE tS OF POOR QUALtTY**   $\cdot$  .

and and a

 $\overline{a}$ 

 $\hat{\mathcal{A}}$ 

 $\bar{z}$ 

 $\mathcal{L}_{\mathcal{A}}$ 

 $\sim 40$ 

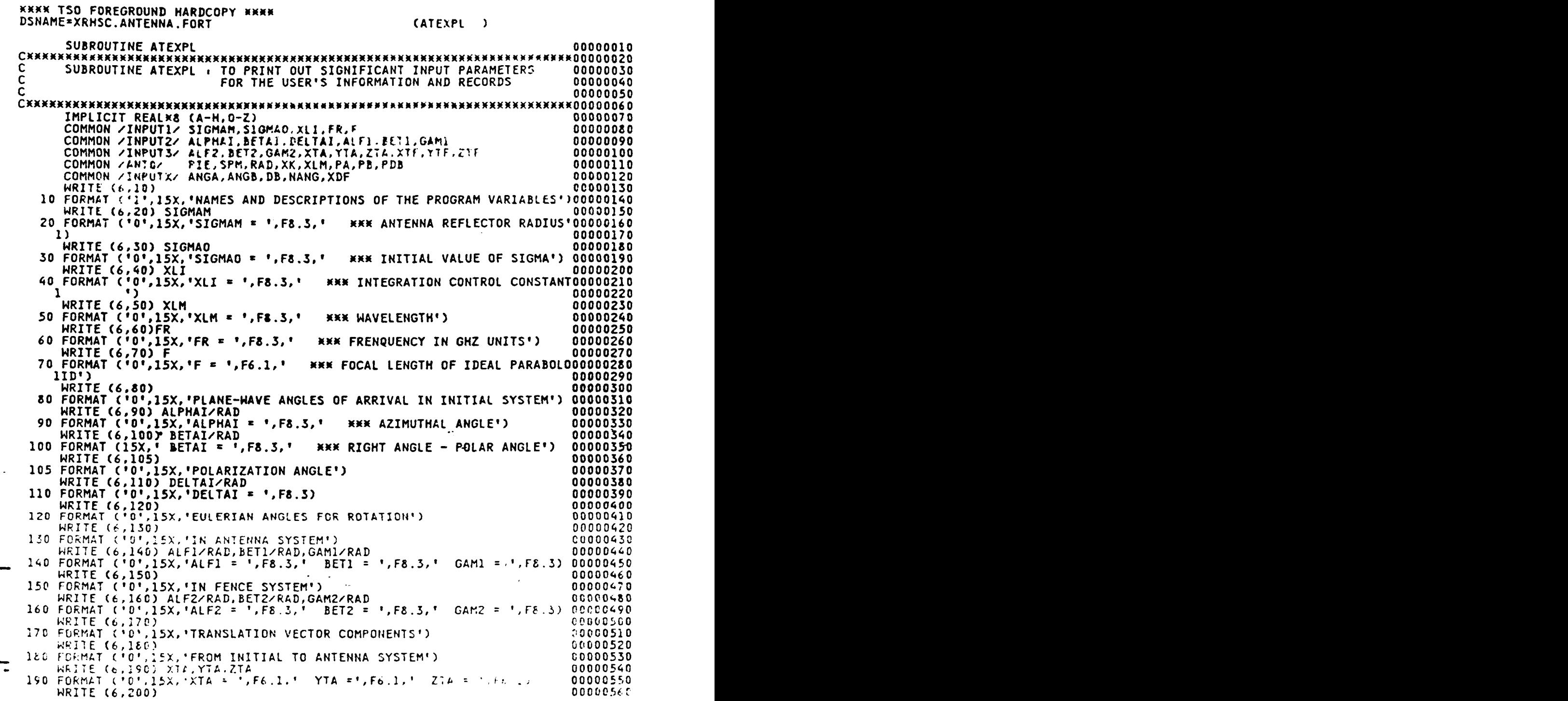

#### ORIGINAL PAGE IS OF POOR QUALITY

 $\mathcal{L}^{\pm}$ 

 $\overline{\phantom{a}}$ 

 $\ddot{\phantom{a}}$ 

 $\bullet\in$ 

 $\sim$ 

<br/>
<br/>
COU PURMAT ('0',15X,'FROM INITIAL TO FENCE SYSTEM')<br>
HRITE (6.210) XTF,YTF,ZTF<br>
210 FORMAT ('0',15X,'XTF\* ',E12.6,' YTF \* ',E12.6,' ZTF \* ',E12.6)<br>
HRITE (6.230) ANGA,ANGB,DB<br>
230 FORMAT ('0',15X,'ANGA \* ',F8.3 200 FORMAT ('0',15X, 'FROM INITIAL TO FENCE SYSTEM') 00000570 00000580 00000590 00000600 00000610 00000620<br>00000630 00000640 END 00000650

 $\ddot{\mathcal{L}}$ 

 $\frac{1}{4}$  $\overline{4}$ 

 $\bullet$ 

 $\mathcal{L}_{\mathcal{L}}$ 

 $\overline{\mathcal{A}}$ 

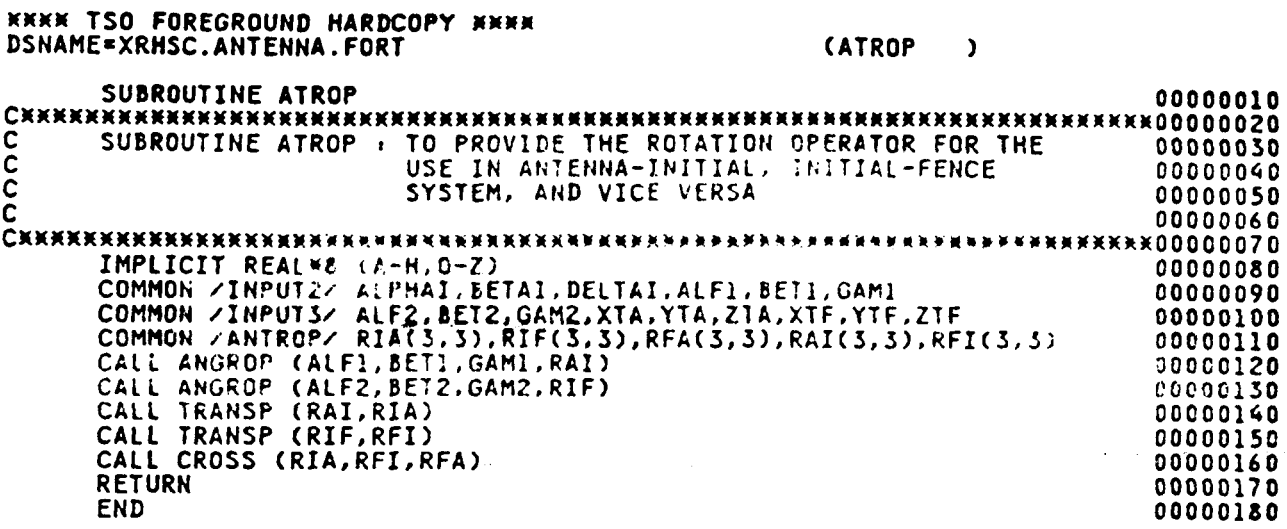

ORIGINAL PAGE IS

 $\ddot{\phantom{a}}$  $\mathbb{Z}^2$ 

 $\frac{1}{4}$  $\overline{\mathcal{A}}$ 

 $\ddot{\phantom{a}}$  $\mathcal{L}$ 

 $\mathbb{R}^3$ 

 $\bar{\omega}_{ph}$ 

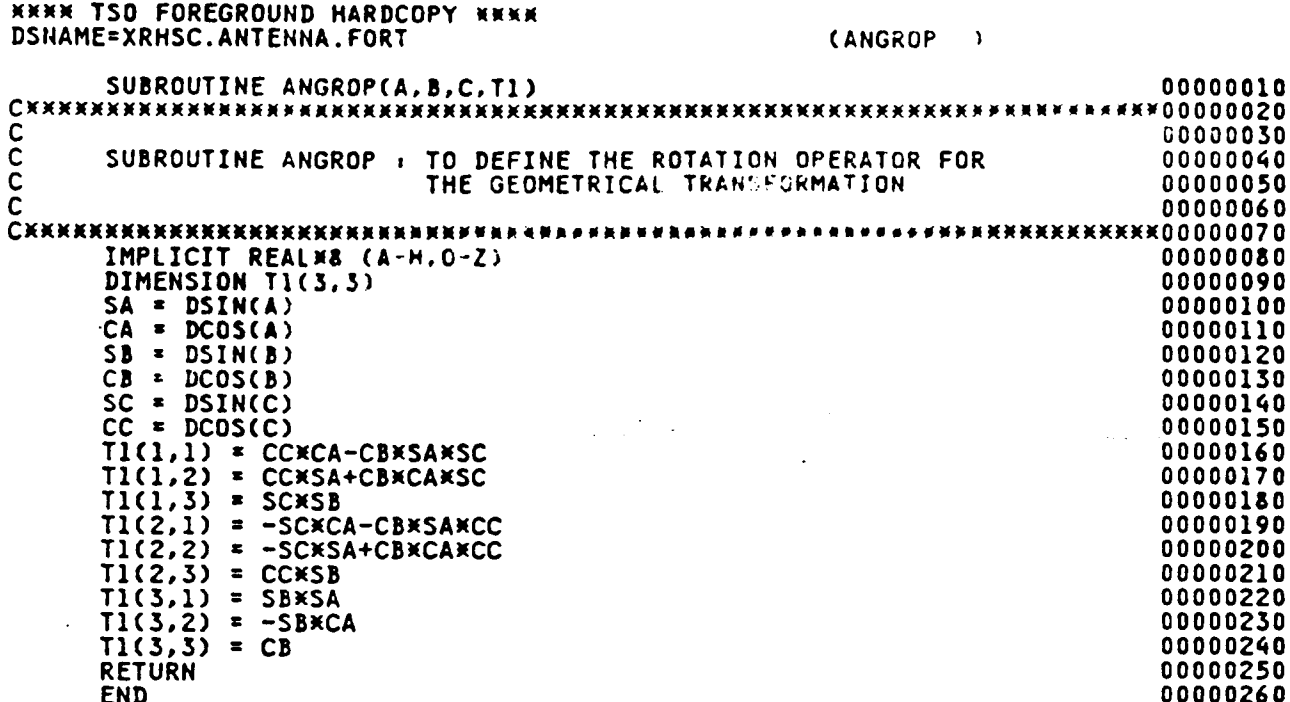

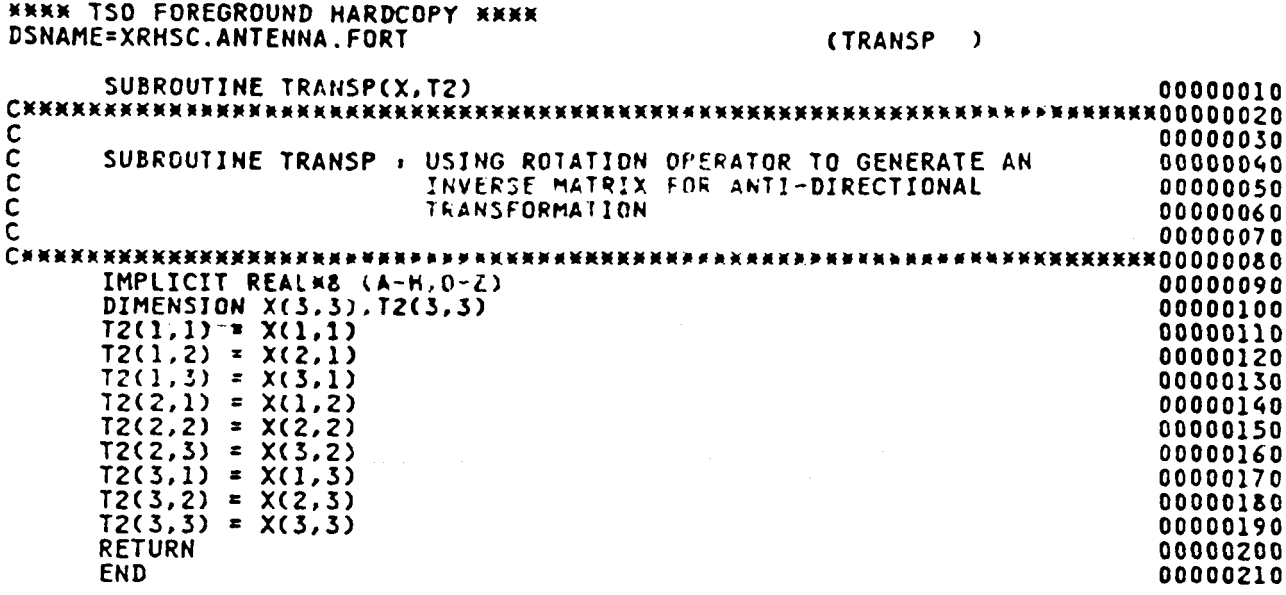

 $\ddot{\phantom{a}}$ 

ä.

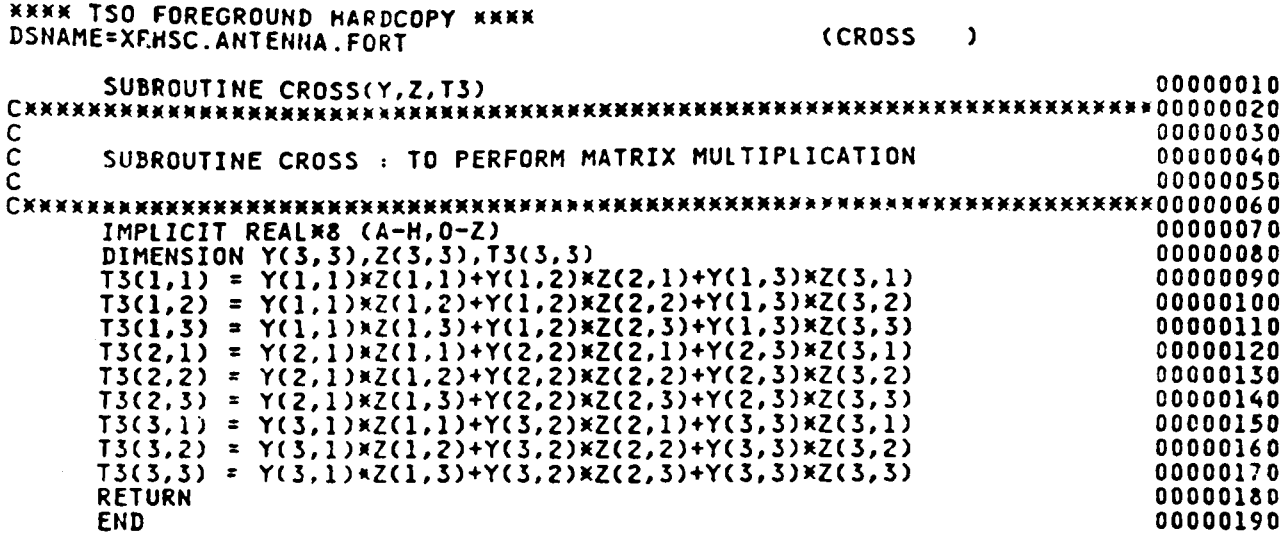

÷  $\frac{1}{4}$ 

 $\bullet$ 

 $\mathcal{N}^{\text{eff}}$ 

ý.

 $\mathcal{O}_{\mathcal{A}}$ 

a ay

t, sve

 $\alpha$  ,  $\alpha$  ,  $\alpha$ 

 $\mathbf{r}_{\mathrm{in}}$  ,  $\mathbf{r}_{\mathrm{in}}$ 

 $\frac{1}{\sqrt{2}}$  $\ddot{\phantom{a}}$ 

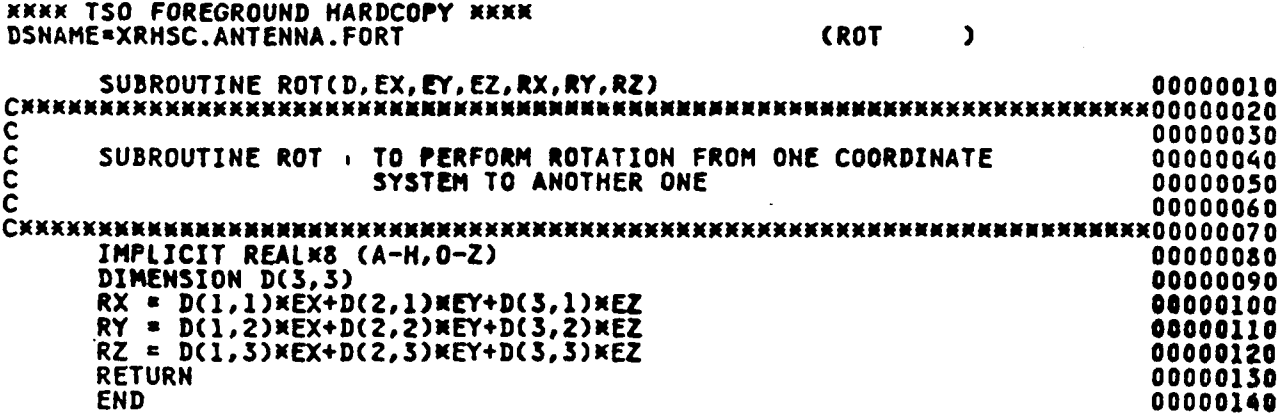

 $\langle \rangle_{\mu}$ 

 $\frac{1}{4}$ 

 $\overline{A}$ 

 $\frac{1}{2}$ 

 $\frac{1}{2}$ 

 $\frac{1}{\sqrt{2}}$ 

 $\frac{1}{2}$ 

 $\ddot{\phantom{1}}$ 

 $\omega_{\rm L}$ 

 $\ddot{\phantom{0}}$ 

 $\mathcal{L}^{\text{max}}_{\text{max}}$  and  $\mathcal{L}^{\text{max}}_{\text{max}}$ 

 $\gamma_{\rm{max}}$ 

 $\frac{1}{2}$  ,  $\frac{1}{2}$  ,  $\frac{1}{2}$ 

 $\varphi_{\rm{in}}$ 

 $\sim 400$ 

 $42$ 

 $\hat{\alpha}=\hat{\alpha}$ 

 $\sim 10^6$ 

 $\hat{\boldsymbol{\epsilon}}$ 

 $\bar{\mathcal{A}}$ 

**ORIGINAL PAGE IS**<br>OF POOR QUALITY

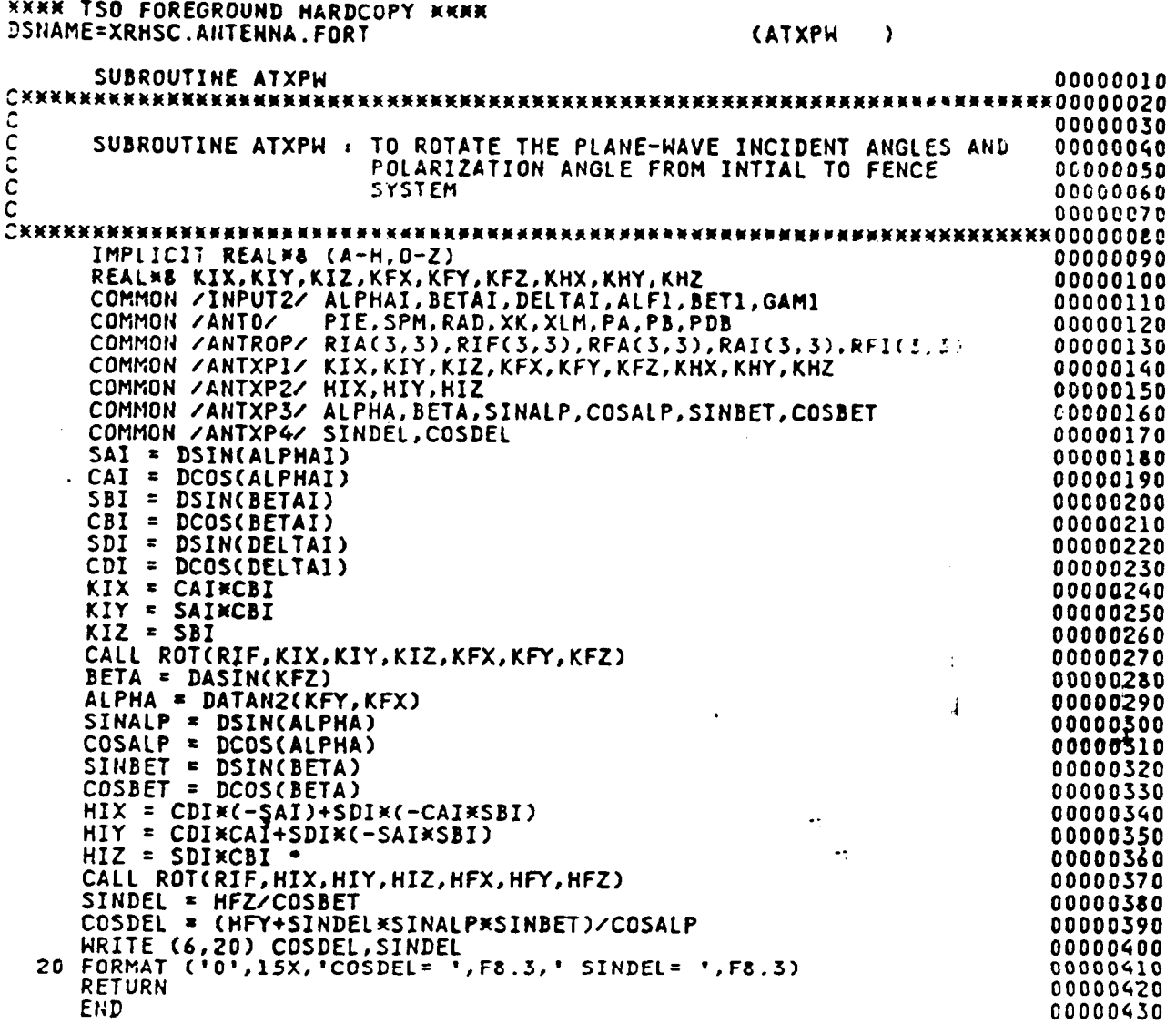

ORIGINAL PAGE IS<br>OF POOR QUALITY

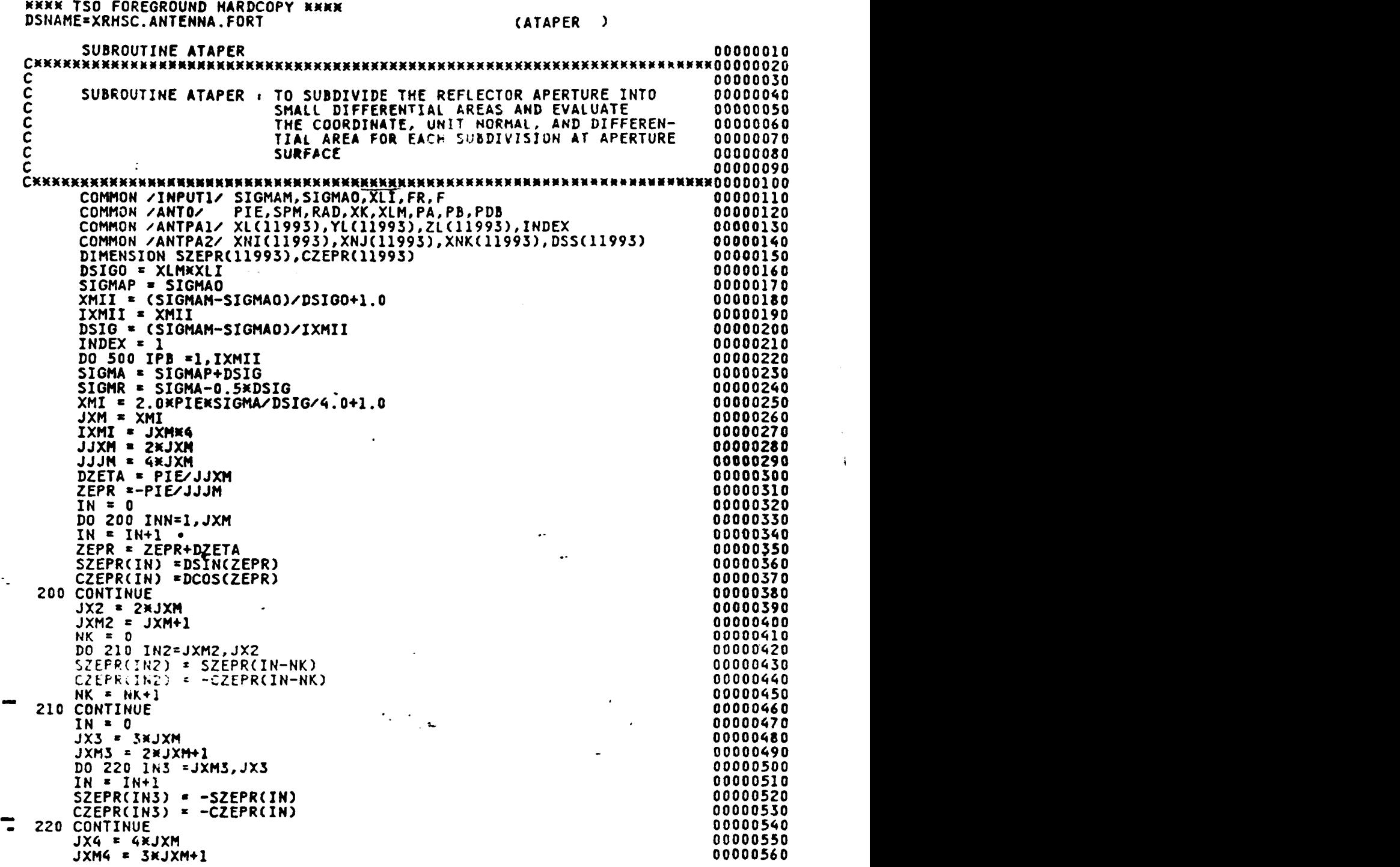

**44** 

 $\langle \cdot \rangle$ 

 $\ddot{\phantom{1}}$ 

 $\ddot{\phantom{a}}$ 

 $\mathbb{Z}_2$ 

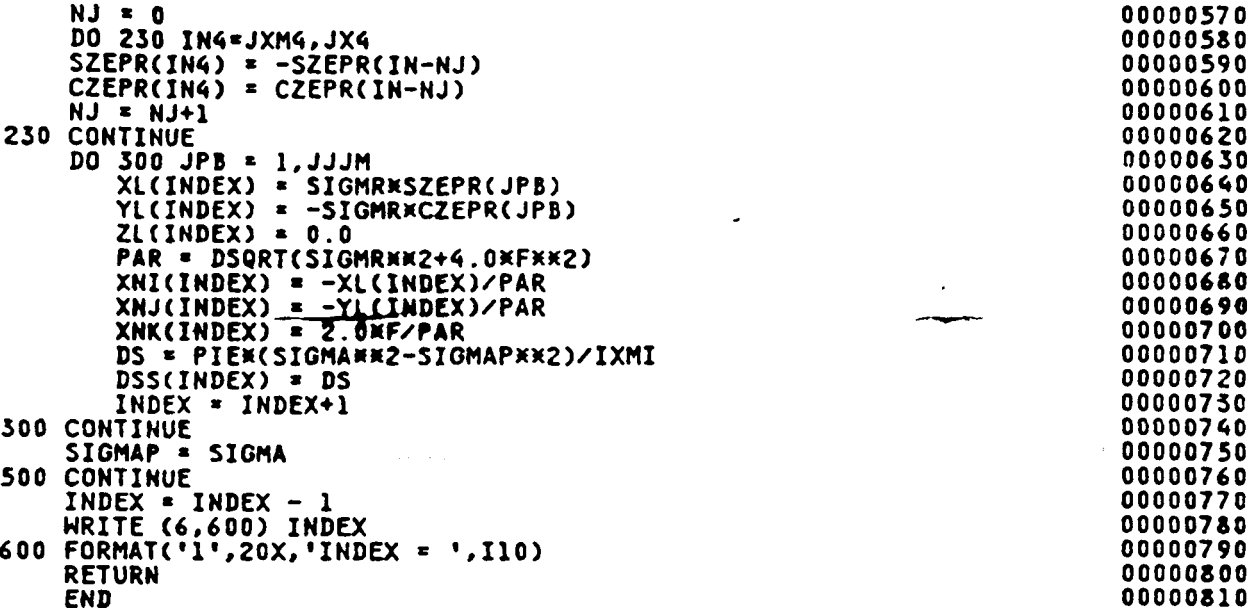

 $\ddot{\phantom{1}}$ 

 $\ddot{\phantom{a}}$ 

 $\overline{ }$ 

 $\cdots\cdots\cdots\cdots$ 

 $\frac{1}{2} \frac{1}{2} \frac{1}{2}$ 

J

 $\frac{1}{2}$ 

 $\hat{\boldsymbol{\gamma}}$ 

 $\overline{\mathbb{R}}$ 

 $\overline{4}$ 

 $\bullet$ 

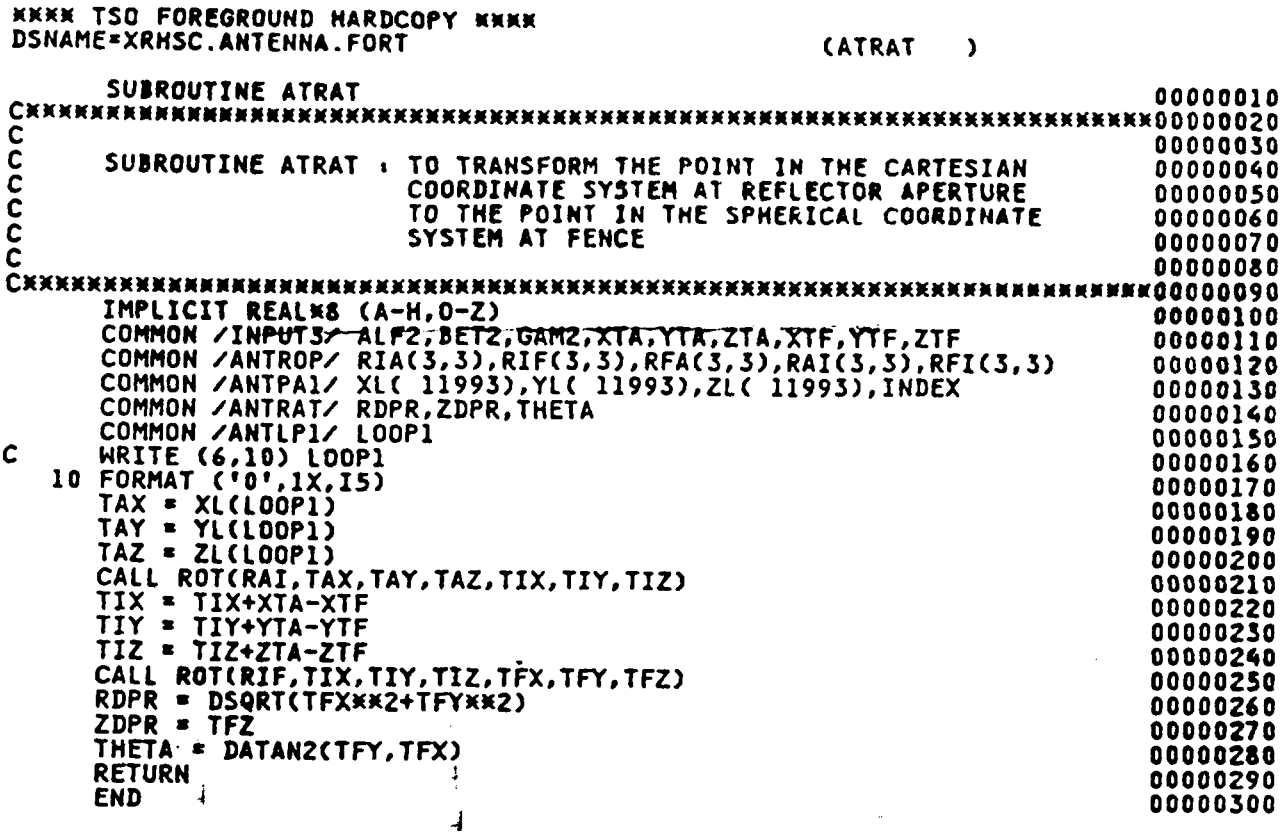

 $\mathcal{L}_{\text{max}}$  and  $\mathcal{L}_{\text{max}}$  is a massement

 $\label{eq:2} \frac{1}{\sqrt{2}}\sum_{i=1}^n\frac{1}{\sqrt{2\pi}}\int_0^1\frac{1}{\sqrt{2\pi}}\left(\frac{1}{\sqrt{2\pi}}\right)^2\frac{1}{\sqrt{2\pi}}\int_0^1\frac{1}{\sqrt{2\pi}}\left(\frac{1}{\sqrt{2\pi}}\right)^2\frac{1}{\sqrt{2\pi}}\frac{1}{\sqrt{2\pi}}\frac{1}{\sqrt{2\pi}}\int_0^1\frac{1}{\sqrt{2\pi}}\frac{1}{\sqrt{2\pi}}\frac{1}{\sqrt{2\pi}}\frac{1}{\sqrt{2\pi}}\frac{1}{\sqrt{$ 

 $\frac{1}{\sqrt{2}}$ 

 $\ddot{\phantom{a}}$ 

 $\frac{1}{\sqrt{2}}\sum_{i=1}^{n} \frac{1}{\sqrt{2}}\left(\frac{1}{\sqrt{2}}\right)^2$ 

 $\mathcal{L}_{\mathcal{A}}$ 

 $\frac{\partial}{\partial x^2}$ 

ORIGINAL PAGE IS OF POOR QUALITY

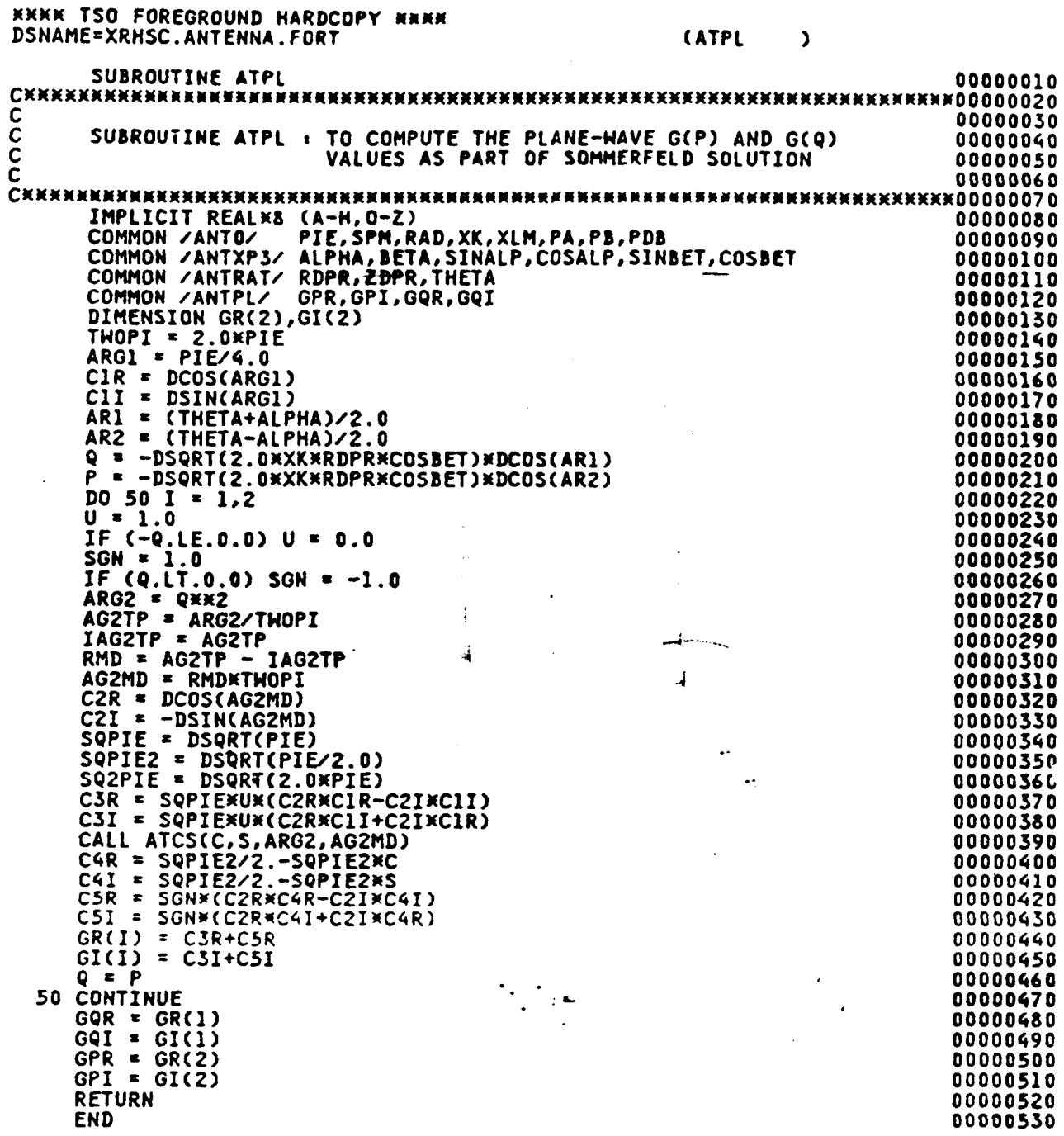

 $\sim$ 

÷.

 $\pm$   $\rightarrow$ 

 $\sim$   $\alpha$ 

 $\ddot{\phantom{a}}$ 

 $47$ 

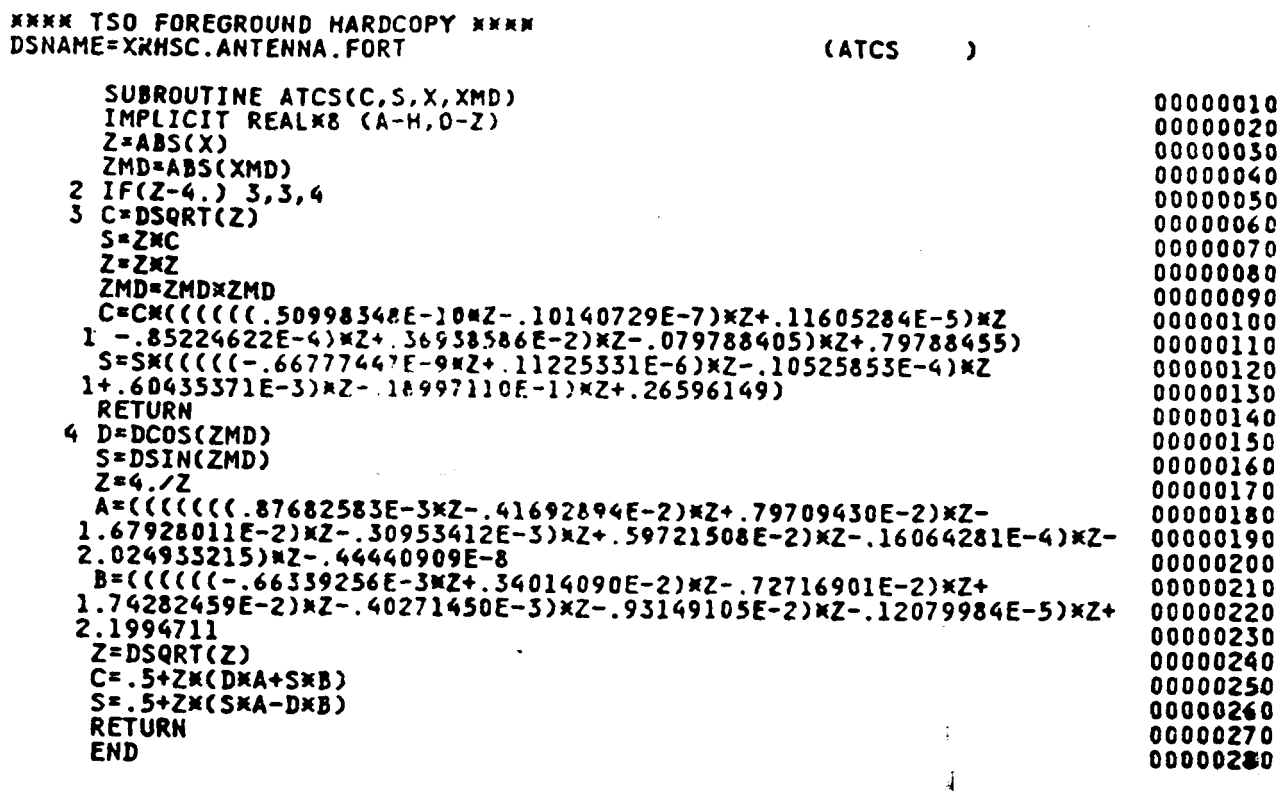

 $\frac{1}{2}$ 

ORIGINAL PAGE IS<br>OF POOR QUALITY

 $\sim$  7

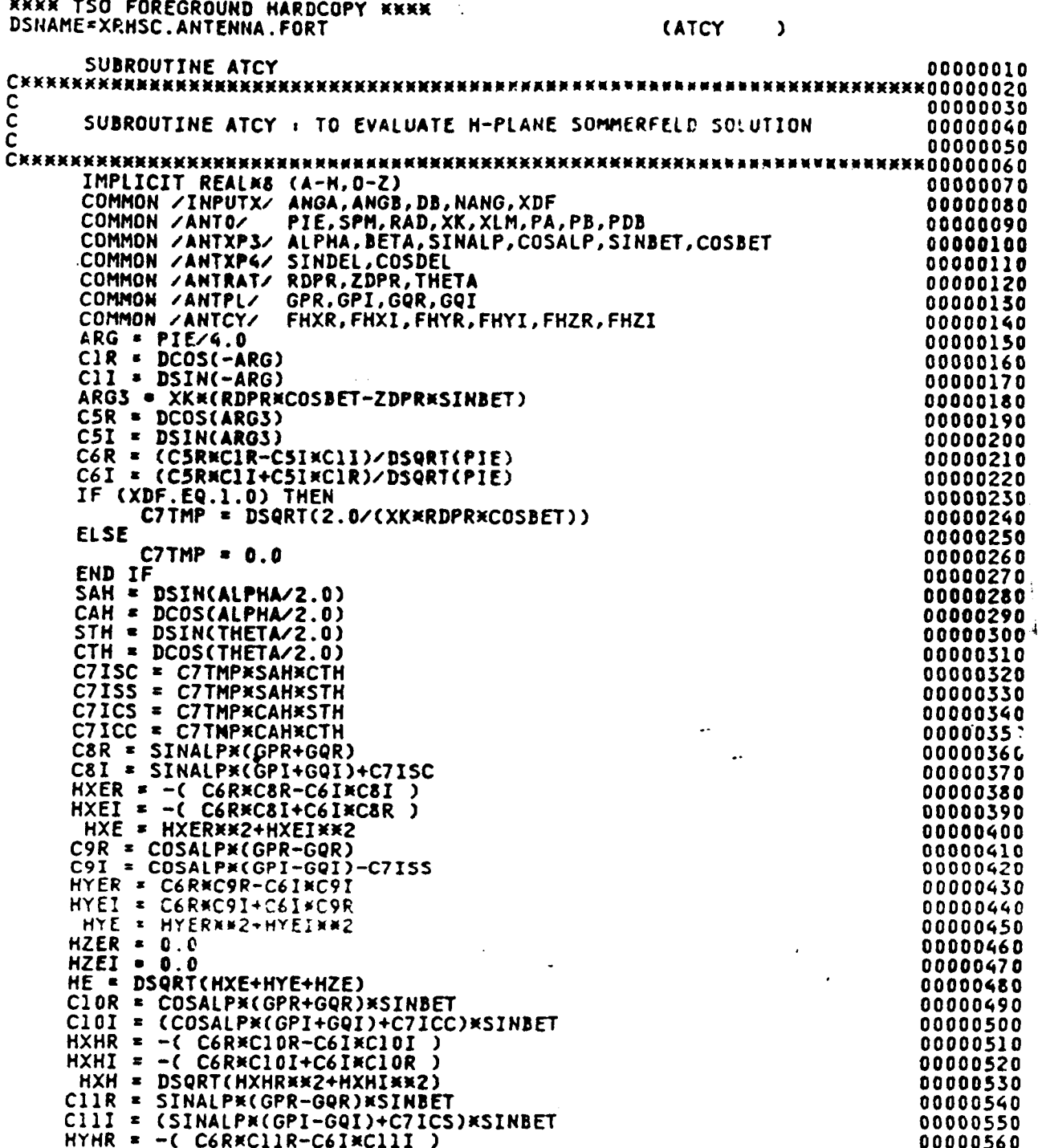

 $\overline{\phantom{a}}$ 

 $\mathcal{A}$  $\mathbb{R}^{\mathbb{Z}}$ 

49

ă.

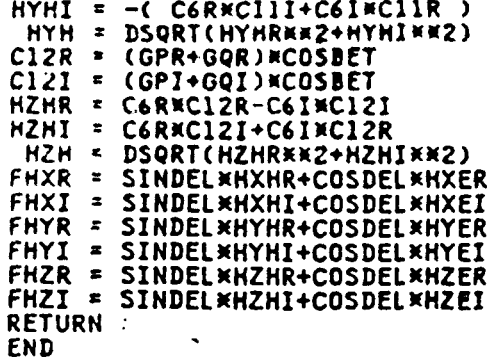

 $\ddot{\cdot}$ 

l p

 $\hat{\rho}$ 

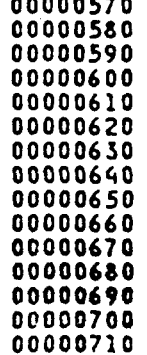

 $\ddot{\phantom{0}}$  $\ddotsc$   $\frac{1}{2} \left( \frac{1}{2} \right) \left( \frac{1}{2} \right) \left( \frac$ 

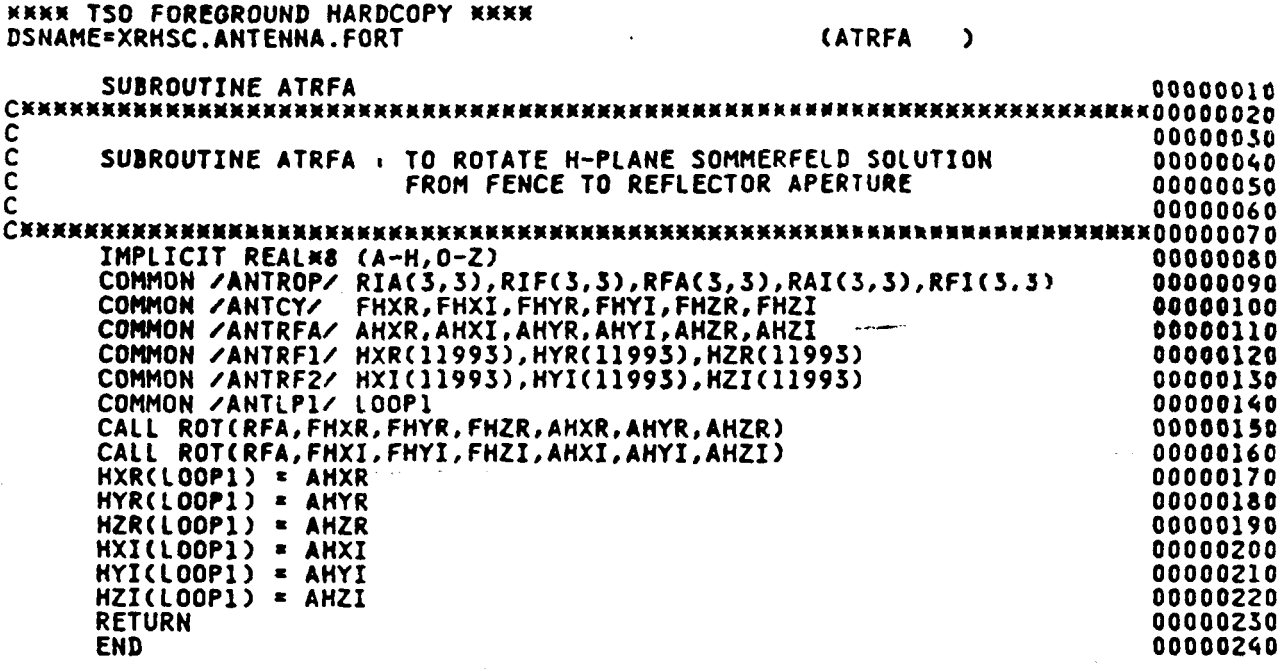

 $\bullet\gamma$ 

 $\cdot$ 

ł

أدد

 $\frac{\epsilon}{4}$ 

 $\mathbf{I}$ 

 $\bar{\mathcal{A}}$ 

# ORIGINAL PAGE IS<br>OF POOR QUALITY

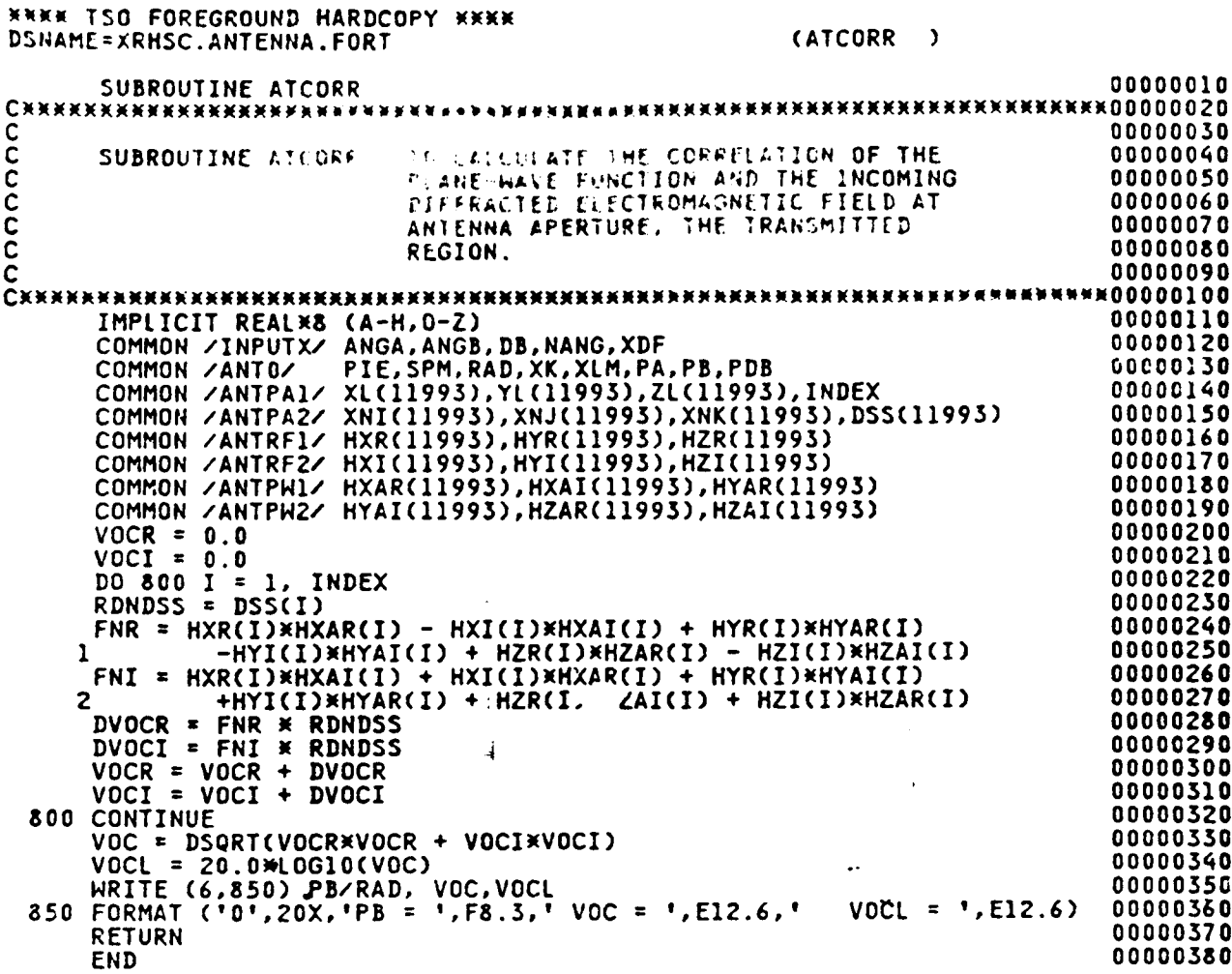

 $\sim$ 

,

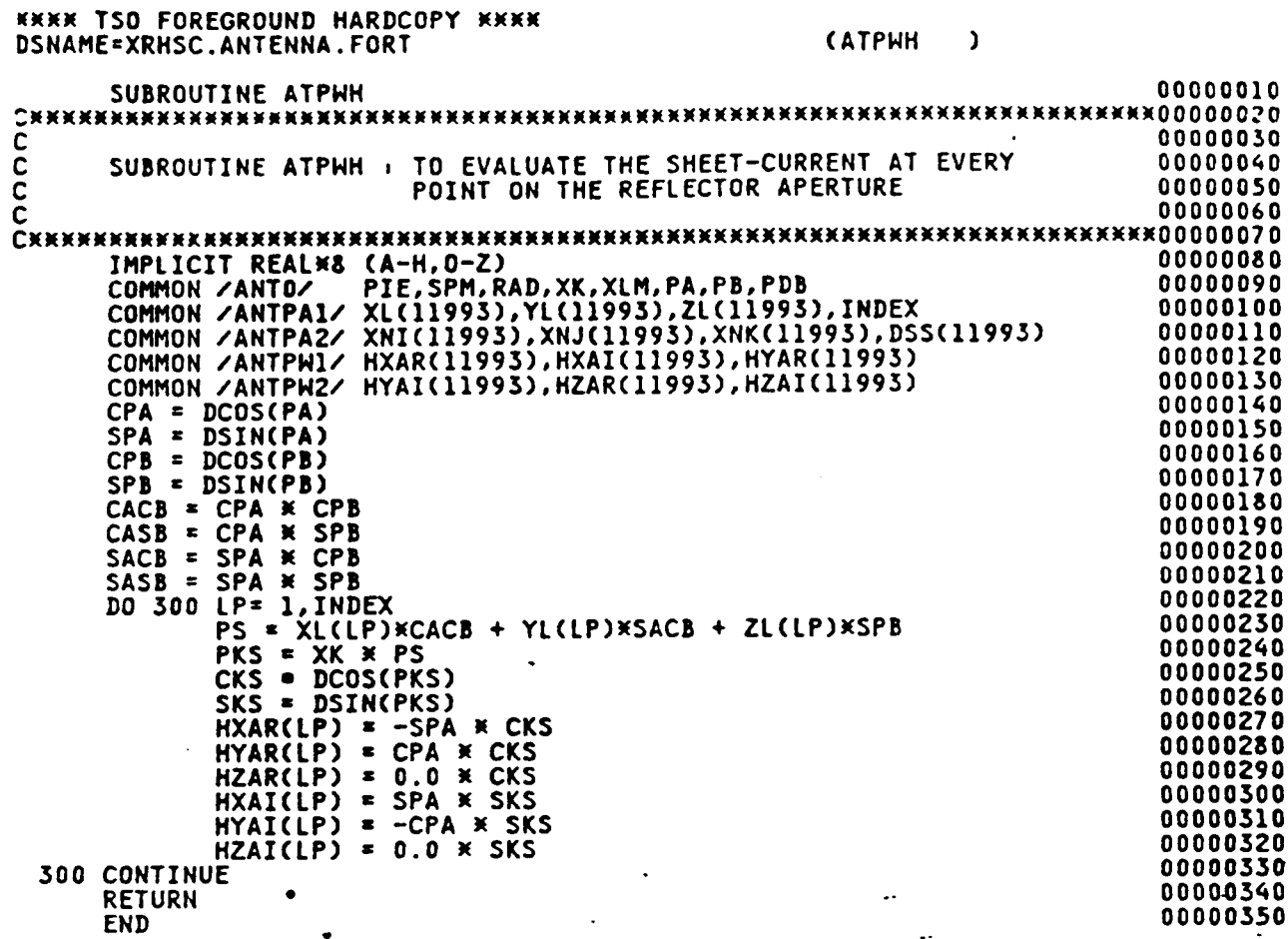

Ĵ.